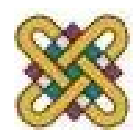

# **Ενσωματωμένα Συστήματα**

#### **Ενότητα 11:** Επιταχυντές Υλικού & Πολυπύρηνα ενσωματωμένα συστήματα.

Δρ. Μηνάς Δασυγένης *mdasyg@ieee.org* Εργαστήριο Ψηφιακών Συστημάτων και Αρχιτεκτονικής Υπολογιστών *http://arch.icte.uowm.gr/mdasyg* 

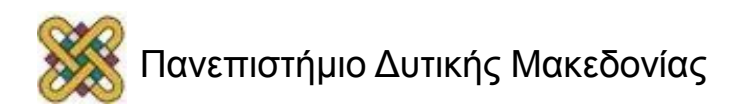

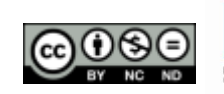

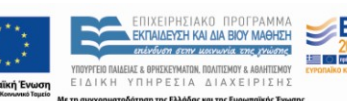

# Άδειες Χρήσης

- Το παρόν εκπαιδευτικό υλικό υπόκειται σε άδειες χρήσης Creative Commons.
- Για εκπαιδευτικό υλικό, όπως εικόνες, που υπόκειται σε άλλου τύπου άδειας χρήσης, η άδεια χρήσης αναφέρεται ρητώς.

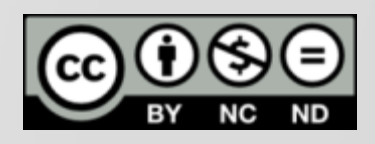

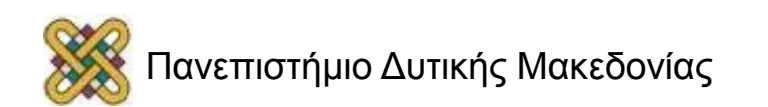

#### Χρηματοδότηση

- Το παρόν εκπαιδευτικό υλικό έχει αναπτυχθεί στα πλαίσια του εκπαιδευτικού έργου του διδάσκοντα.
- Το έργο «**Ανοικτά Ψηφιακά Μαθήματα στο Πανεπιστήμιο Δυτικής Μακεδονίας**» έχει χρηματοδοτήσει μόνο τη αναδιαμόρφωση του εκπαιδευτικού υλικού.
- Το έργο υλοποιείται στο πλαίσιο του Επιχειρησιακού Προγράμματος «Εκπαίδευση και Δια Βίου Μάθηση» και συγχρηματοδοτείται από την Ευρωπαϊκή Ένωση (Ευρωπαϊκό Κοινωνικό Ταμείο) και από εθνικούς πόρους.

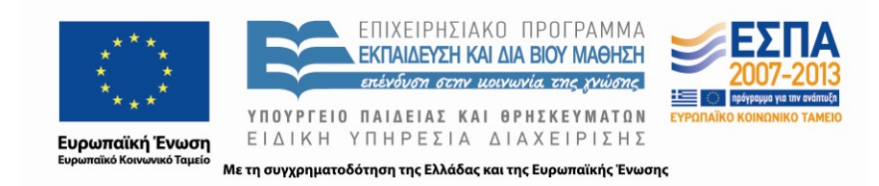

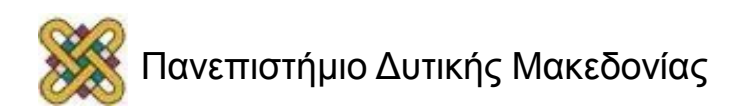

#### Σκοπός ενότητας

- Η κατανόηση της ανάγκης των επιταχυντών και της διαφορετικότητας τους από τους συνεπεξεργαστές.
- Η παρουσίαση των πολυπύρηνων ενσωματωμένων αρχιτεκτονικών.

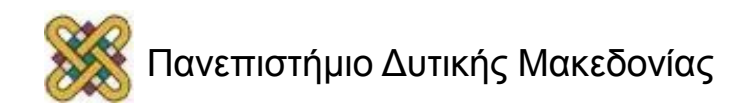

#### Κεντρικές μονάδες επεξεργασίας και επιταχυντές.

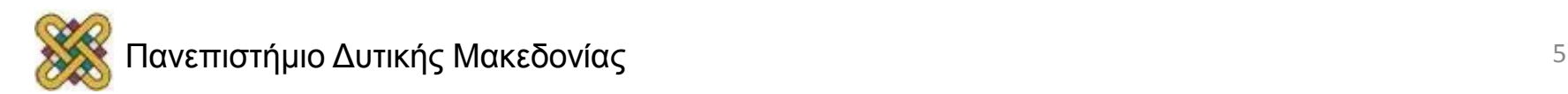

# Επιταχυντές υλικού

- Παρέχουν μεγάλες αυξήσεις απόδοσης για εφαρμογές με υπολογιστικούς πυρήνες που ξοδεύουν μεγάλο μέρος του χρόνου σε μικρό τμήμα του κώδικα.
- Καθοριστικές επιταχύνσεις για **λειτουργίες Ι/Ο**  χαμηλού λανθάνοντα χρόνου.
- Κλασσικό παράδειγμα συ-σχεδίασης υλικού/λογισμικού *(hardware/software co-design)*

– *(κάτι που θα μπορούσε να υλοποιηθεί με software υλοποιείται με hardware).*

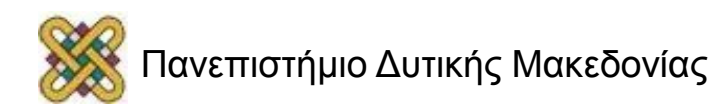

#### Συστήματα με επιτάχυνση

- Χρησιμοποιήστε μια επιπλέον υπολογιστική μονάδα αφιερωμένη σε ορισμένα καθήκοντα – Hardwired logic.
	- Extra CPU.
- **Hardware/software co-design:** προσάρμοσε το σχέδιο της αρχιτεκτονικής του υλικού και του λογισμικού.

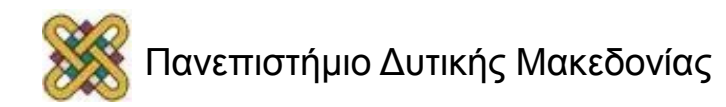

#### Επιταχυνόμενο σύστημα αρχιτεκτονικής

- Ο επιταχυντής συνδέεται στο δίαυλο της CPU.
- Η CPU επικοινωνεί με τον επιταχυντή μέσω **καταχωρητών** δεδομένων και ελέγχου.
- Η επικοινωνία μπορεί να γίνεται και μέσω **κοινής μνήμης** *(ιδιαίτερα αν υπάρχουν πολλά δεδομένα)* 
	- {*Απαιτείται συγχρονισμός*}

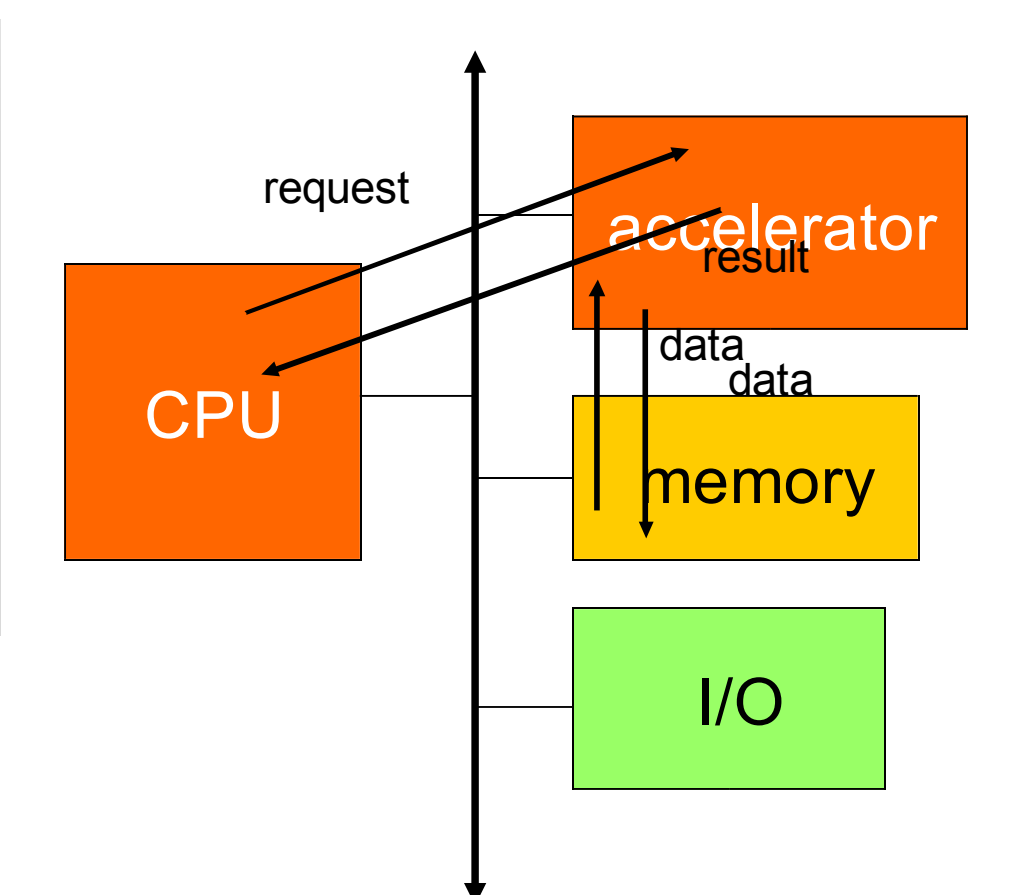

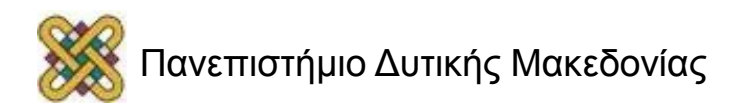

### Επιταχυντής vs. συνεπεξεργαστής

**Ο επιταχυντής ΔΕΝ είναι συνεπεξεργαστής.**

- Ένας συνεπεξεργαστής εκτελεί οδηγίες. – Οι οδηγίες αναθέτονται από τη CPU.
- Ένας επιταχυντής εμφανίζεται ως μία συσκευή πάνω στο bus.

– Ο επιταχυντής ελέγχεται από καταχωρητές.

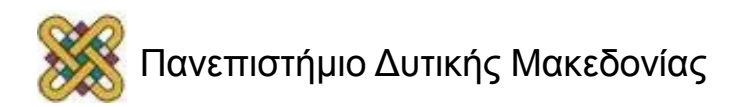

# Εφαρμογές Επιταχυντή

- Ολοκληρωμένα κυκλώματα ειδικού σκοπού εφαρμογών *(ASIC).*
- Προγραμματιζόμενες συστοιχίες πυλών στο πεδίο *(FPGA).*
- Προσαρμοσμένο Ολοκληρωμένο κύκλωμα *(VLSI)*  {για μεγάλες ποσότητες}.
- Τυπικό υποσύστημα *(off the shelf).* – **Παράδειγμα:** επεξεργαστής γραφικών.
- Από τον κατάλογο *(IP core).*

*(Τελικά, δε μας ενδιαφέρει που θα γίνει η επεξεργασία.)* Ονομάζονται: **PE (processing elements)**

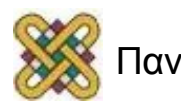

#### Καθήκοντα σχεδιασμού συστήματος

- Σχεδίασε έναν ετερογενή πολυεπεξεργαστή αρχιτεκτονικής. – **Επεξεργασία στοιχείου (PE):**  CPU, επιταχυντής κτλ.
- Προγραμμάτισε το σύστημα.

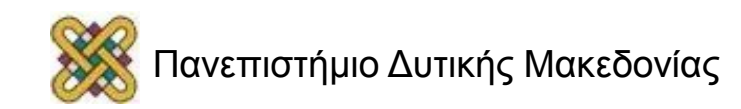

# Γιατί επιταχυντές; (1/4)

- Απαιτείται σημαντική προσπάθεια *(περισσότερη από μόνο σχεδίαση λογισμικού).*
- Πρέπει το κέρδος να είναι σημαντικό.
- Καλύτερο κόστος/απόδοση.
	- Η προσαρμοσμένη λογική ίσως είναι ικανή να εκτελέσει τη λειτουργία πιο γρήγορα από τη CPU ισοδύναμου κόστους.
	- Το κόστος της CPU είναι μια μη γραμμική λειτουργία εκτέλεσης.

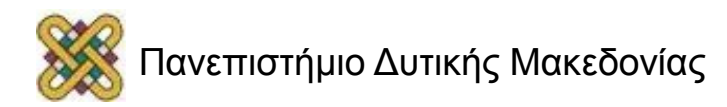

# Γιατί επιταχυντές; (2/4)

- Όσο πιο high performance τόσο πιο ακριβό εκθετικά.
- Ίδιες επιδόσεις με περισσότερα μικρότερα στοιχεία επεξεργασίας *(υψηλότερο όμως κόστος μηχανικού για ανάπτυξη και συναρμολόγηση).*

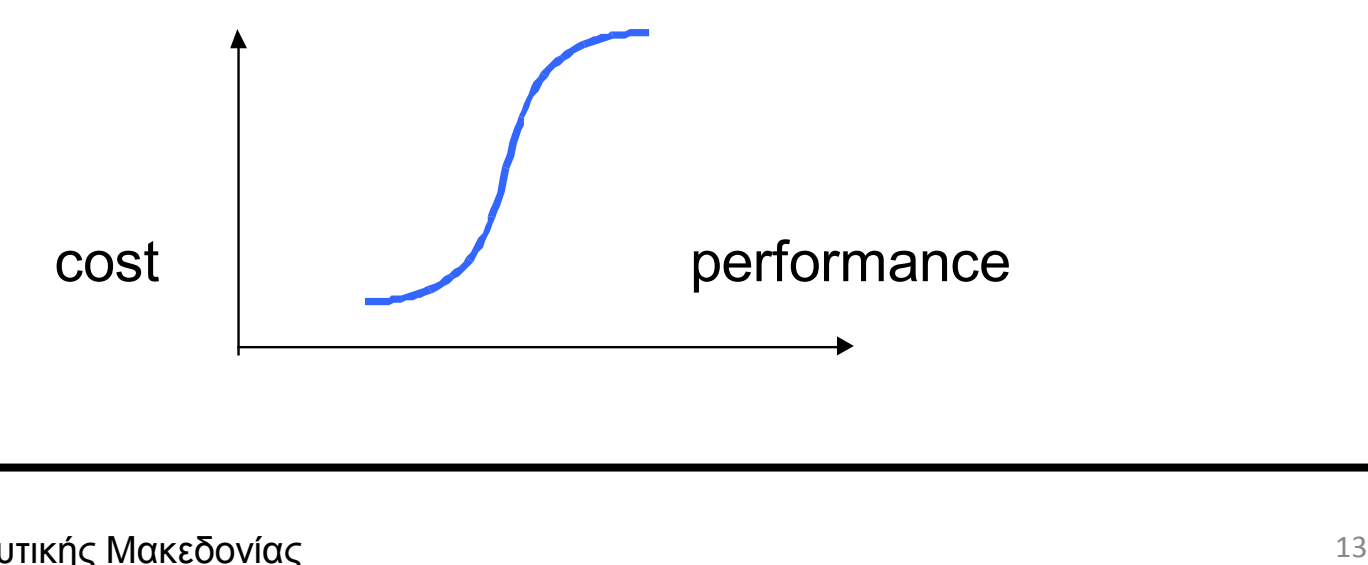

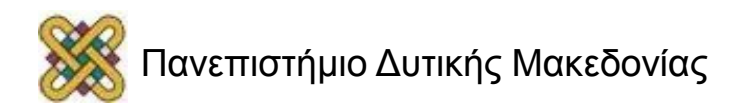

# Γιατί επιταχυντές; (3/4)

- Καλύτερη απόδοση σε πραγματικό χρόνο.
	- Βάλτε τις λειτουργίες σημαντικού χρόνου σε λιγότερο φορτωμένο στοιχεία επεξεργασίας.
	- Θυμηθείτε χρήση RMS *(προγραμματισμού)* --- Οι επιπλέον κύκλοι της CPU πρέπει να διατηρούνται για την τήρηση των προθεσμιών.

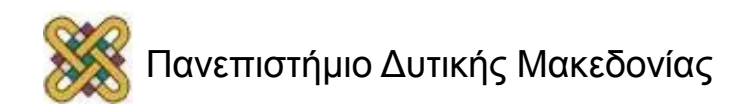

#### Γιατί επιταχυντές; (4/4)

Κρίσιμες διεργασίες σε PE χωρίς ή με ελάχιστο time sharing *(μείωση επιβάρυνσης χρονοπρογραμματισμού)*

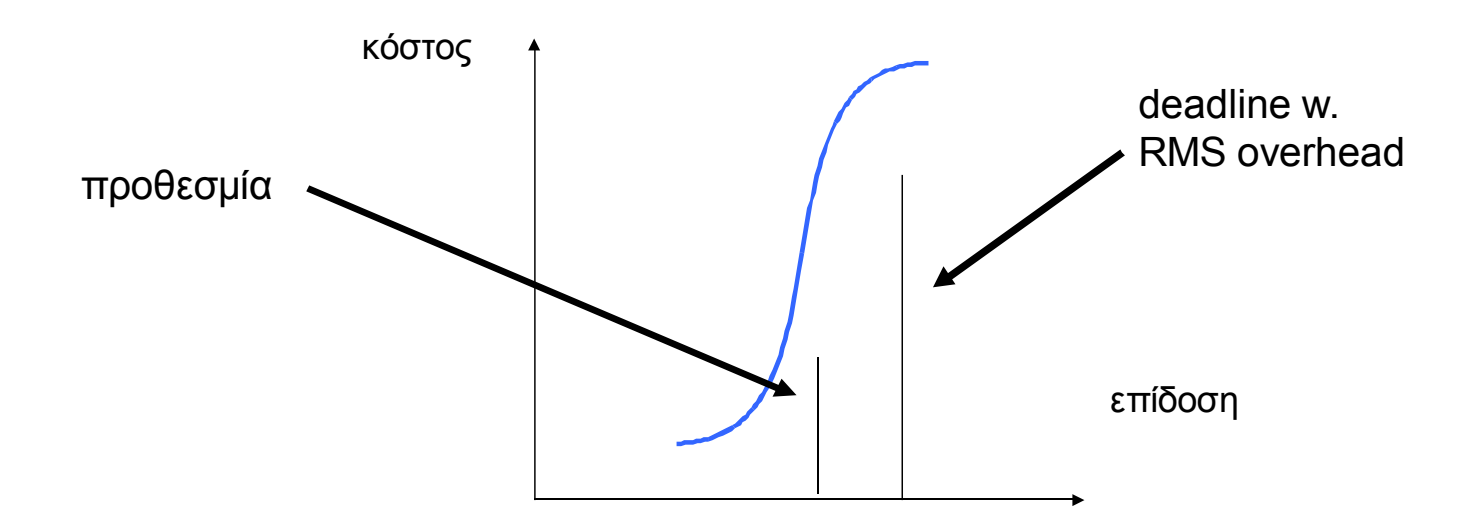

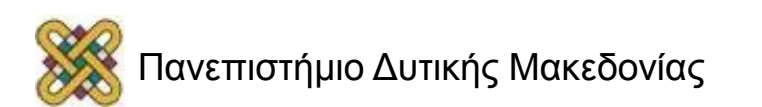

#### Γιατί πολυεπεξεργαστές;

- Χρησιμοποιώντας εξειδικευμένους επεξεργαστές ή προσαρμοσμένη λογική, εξοικονομούμε ενέργεια.
- Οι επεξεργαστές των σταθμών εργασίας δεν είναι αρκετά ενεργειακά αποδοτικοί για εφαρμογές που λειτουργούν με μπαταρίες.

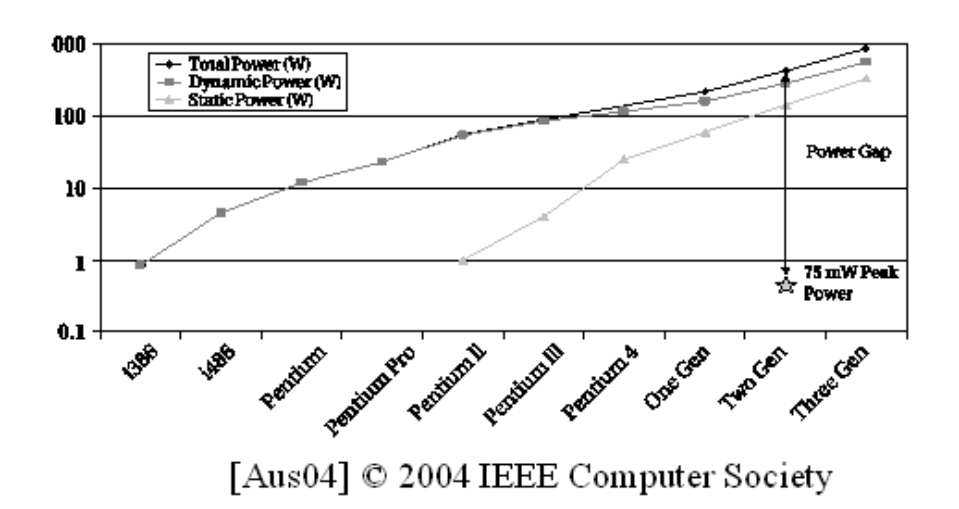

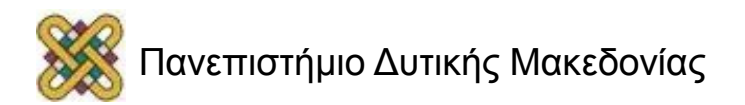

# Γιατί επεξεργαστές;

- Καλό για επεξεργασία I/O σε πραγματικό χρόνο.
- Ίσως καταναλώσουν λιγότερη ενέργεια.
- Μπορεί να είναι καλύτεροι σε ροή δεδομένων.
- Μπορεί να μην είναι σε θέση να κάνει όλη τη δουλειά, ακόμα και τη μεγαλύτερη ενιαία CPU *(πλήρη επεξεργασία βίντεο HD)* {χρησιμοποίησε multi PEs}.

#### **Οι επεξεργαστές είναι καλοί για:**

- Bit-wise λειτουργίες μπορεί να είναι δύσκολο για τον επεξεργαστή.
- I/O with strick deadlines.
- Ροή δεδομένων *(δεν είναι καλό για την cache).*

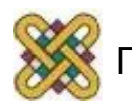

# Σχεδίαση επιταχυντή

- Πρώτον, προσδιόρισε ότι το σύστημα χρειάζεται πραγματικά να επιταχυνθεί.
	- Εκτίμησε τη χρησιμότητα *(αν CPU απλός ελεγκτής, τότε η ΡΕ είναι καλύτερη,αλλά αν CPU χρειάζεται για υψηλής ποιότητας επεξεργασία τότε δεν μπορούμε εύκολα να αποφασίσουμε).*
	- Πόσο γρηγορότερος είναι ο επιταχυντής στη βασική λειτουργία;
	- Πόσα δεδομένα μεταφέρει γενικά;
- Σχεδίασε τον ίδιο επιταχυντή {καλή κατανόηση του αλγορίθμου}.
- Σχεδιασμός της διασύνδεσης του επιταχυντή {χειραψία διαύλου, πως το software θα το χρησιμοποιεί, πως θα μεταφέρονται τα δεδομένα, αν θα υπάρχει λογική παραγωγής διευθύνσεων μνήμης για πολλά δεδομένα, πως θα γίνεται ο συγχρονισμός}.

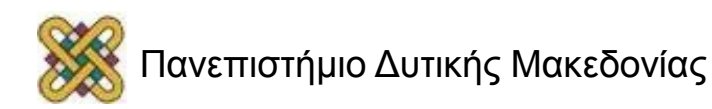

#### Σχεδίαση συστημάτων με επιτάχυνση.

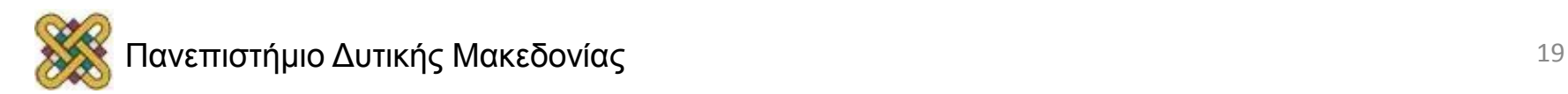

# Φάσεις Σχεδίασης

- Καθορισμός αρχιτεκτονικής.
- Σχεδίαση των συστατικών στοιχείων.
- Ολοκλήρωση του συστήματος.

*Η προδιαγραφή του συστήματος δεν αλλάζει, ο χρήστης αγνοεί την παρουσία του επιταχυντή.*

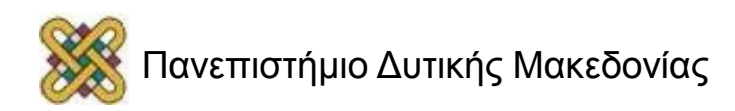

# Ανάλυση Απόδοσης

- Σοβαρή παράμετρος είναι η επιτάχυνση: πόσο γρηγορότερο είναι το σύστημα με τον επιταχυντή; *(συνήθως πρώτα εξετάζεται η απόδοση και μετά η κατανάλωση)*
- Πρέπει να ληφθεί υπόψη:
	- Χρόνος εκτέλεσης επιταχυντή.
	- Χρόνος μεταφοράς δεδομένων.
	- Συγχρονισμός με την κατοχή της CPU.

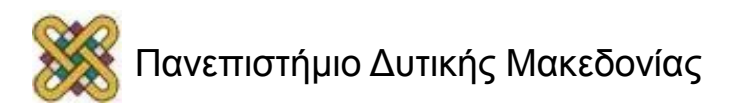

#### Χρόνος εισαγωγής/εξαγωγής δεδομένων.

- Συναλλαγές bus περιλαμβάνουν:
	- Έξαψη τιμών καταχωρητή/μνήμη cache στην κεντρική μνήμη.
	- Χρόνος που απαιτείται για την cpu να δημιουργήσει συναλλαγές;
	- Επιβάρυνση της μεταφοράς δεδομένων από πακέτα bus, χειραψία, κλπ.

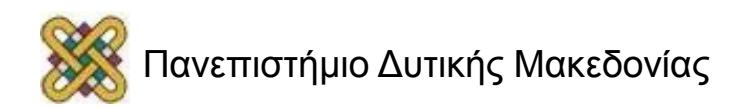

#### Μονό εναντίον Πολλαπλού σπειρώματος

- Ένας σημαντικός παράγοντας είναι ο διαθέσιμος παραλληλισμός:
	- **μονονηματικό/κλείδωμα:**  η CPU περιμένει τον επιταχυντή;
	- **πολυνηματικό/χωρίς κλείδωμα:**  η CPU συνεχίζει την εκτέλεση ταυτόχρονα με τον επιταχυντή.
- Στο πολυνηματικό, η CPU πρέπει ασφαλώς να έχει κάποια χρήσιμη εργασία να κάνει.
	- Όμως, το λογισμικό πρέπει να υποστηρίζει τα πολλαπλά νήματα.
- Ισοδύναμη περιγραφή: **blocking** και **non-blocking.**

Ακολουθεί διάγραμμα...

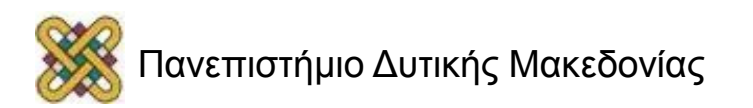

#### Single/Multi νήματα

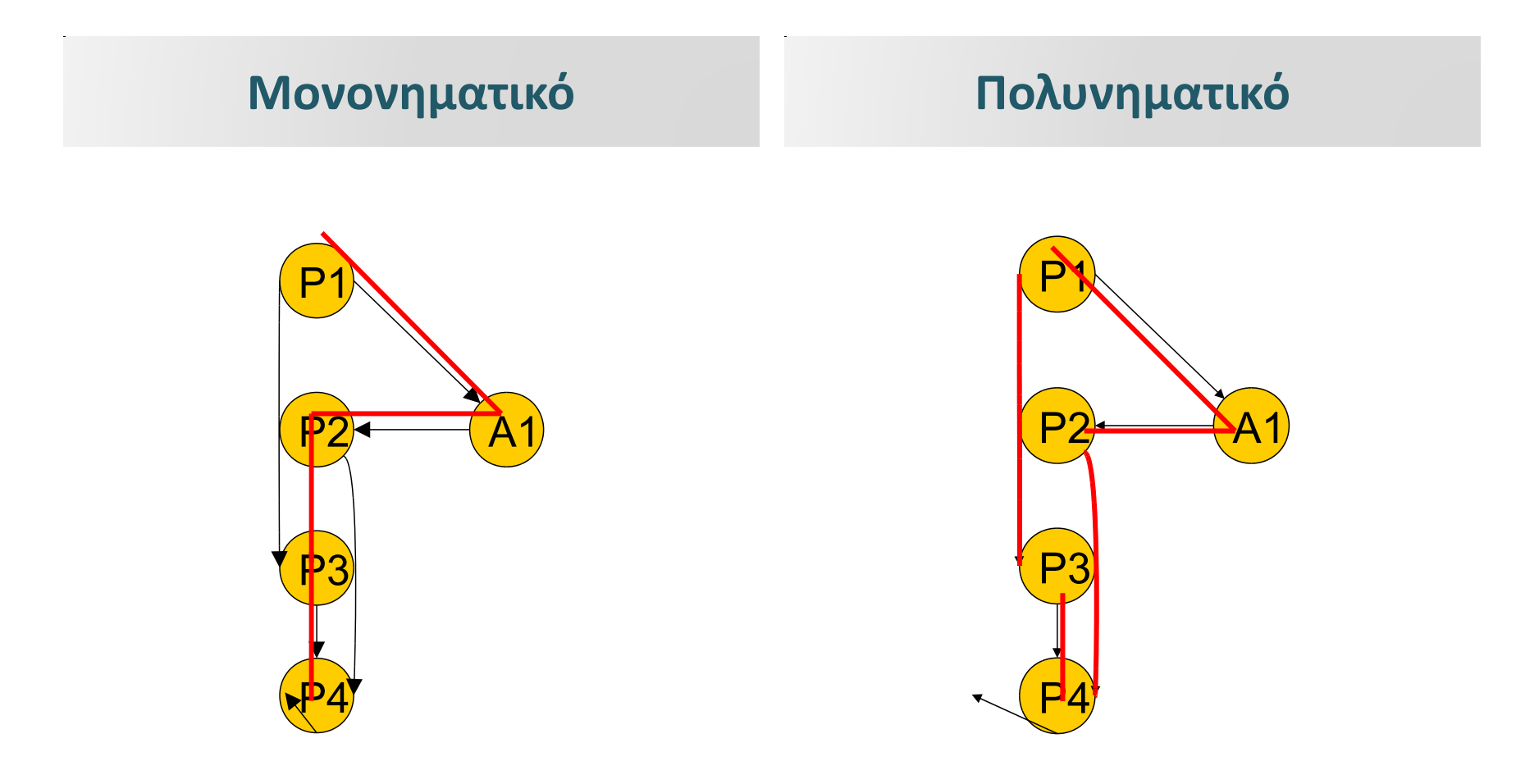

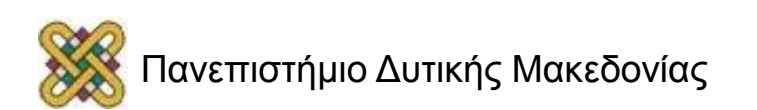

## Χρόνος εκτέλεσης επιταχυντή

- Χρόνος εκτέλεσης επιταχυντή:
	- Χρόνος εκτέλεσης λειτουργίας.
	- Χρόνος μετάδοσης δεδομένων *(προς και από).*
- Συνολικός χρόνος εκτέλεσης επιταχυντή:
	- $t_{\text{accel}} = t_{\text{in}} + t_{\text{x}} + t_{\text{out}}$ 
		- **tin**…δεδομένα εισόδου
		- **t<sup>x</sup>** … ταχύτητα υπολογισμού
		- **tout**… δεδομένα εξόδου

Πρέπει να λαμβάνεται η WCET αφού η μεταφορά στο δίαυλο μπορεί να καθυστερήσει *(λόγω διενέξεων).*

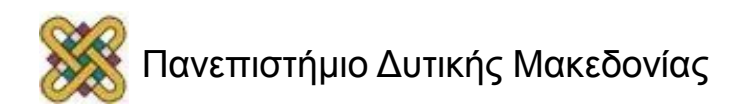

# Βελτίωση Ι/Ο

- Ένας εξελιγμένος επιταχυντής θα μπορούσε να επικαλύψει την είσοδο και την έξοδο με υπολογισμό *(~"διασωλήνωση").*
	- Διαβάζει αρχικές τιμές.
	- Αρχίζει υπολογισμούς με αυτές τις τιμές.
	- Ταυτόχρονα διαβάζει τις υπόλοιπες τιμές.
	- Τότε το t<sub>in</sub>, t<sub>out</sub> είναι οι μη επικαλυπτόμενοι χρόνοι ανάγνωσης/εγγραφής. Παράδειγμα: digital filtering.

Δημιουργία αποτελεσμάτων εν κινήσει *(on-the-fly)* παρά την αποθήκευση όλων και την πραγματοποίηση υπολογισμών.

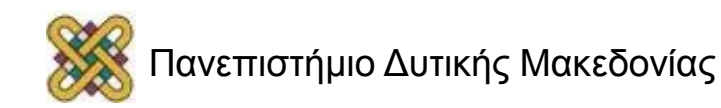

# Πηγές παραλληλισμού

- Επικάλυψη I/O και επιτάχυνση υπολογισμού.
	- Εκτέλεση εργασιών κατά ομάδες, διάβασμα δεδομένων στη δεύτερη παρτίδα, ενώ ο υπολογισμός βρίσκεται στην πρώτη ομάδα.
- "Βρες άλλη δουλειά να κάνεις στη CPU".
	- Μπορεί να αναδιαρθρώσει ενέργειες για να μετακινηθεί το έργο μετά την έναρξη του επιταχυντή.

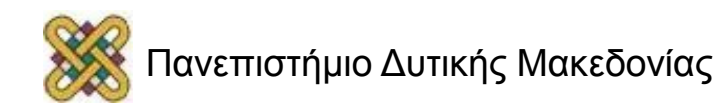

#### Χρόνος εισόδου/εξόδου δεδομένων

- Οι συναλλαγές bus περιλαμβάνουν:
	- Αποθήκευση καταχωρητή/τιμή cache στη κύρια μνήμη.
	- Χρόνος που απαιτείται για την cpu να δημιουργήσει συναλλαγές;
	- Επιβάρυνση της μεταφοράς δεδομένων από πακέτα bus, χειραψία, κλπ.

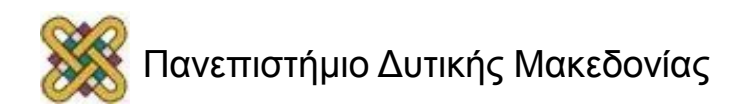

# Επιτάχυνση επιταχυντή

- Ας υποθέσουμε ότι ο βρόχος εκτελείται ν φορές.
- Σύγκριση επιταχυνόμενου συστήματος με μη-επιταχυνόμενο σύστημα:

$$
\begin{aligned} \checkmark & \quad S = n(t_{CPU} - t_{accel}) \\ &= n[t_{CPU} - (t_{in} + t_x + t_{out})] \end{aligned}
$$

− *Όπου tCPU… Execution time on CPU*

**Όσες πιο πολλές φορές καλείται ο επιταχυντής τόσο περισσότερο είναι το όφελος.**

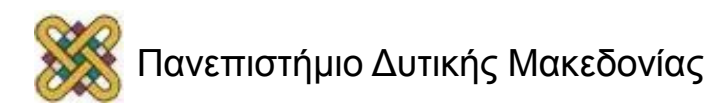

### Ανάλυση χρόνου εκτέλεσης

Τελικά, μας ενδιαφέρει όχι μόνο η επιτάχυνση του επιταχυντή αλλά η επιτάχυνση για το πλήρες σύστημα.

- **Μονονηματικό:**
	- Υπολογίζουμε το χρόνο εκτέλεσης όλων των διαδικασιών της συνιστώσας.

#### • **Πολυνηματικό:**

– Βρίσκουμε το μακρύτερο μονοπάτι εκτέλεσης.

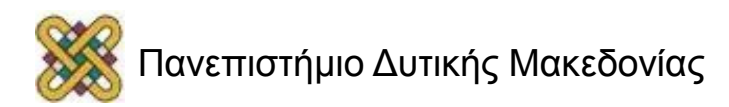

#### Αξιολόγηση Επιτάχυνσης σε μονονηματική υλοποίηση

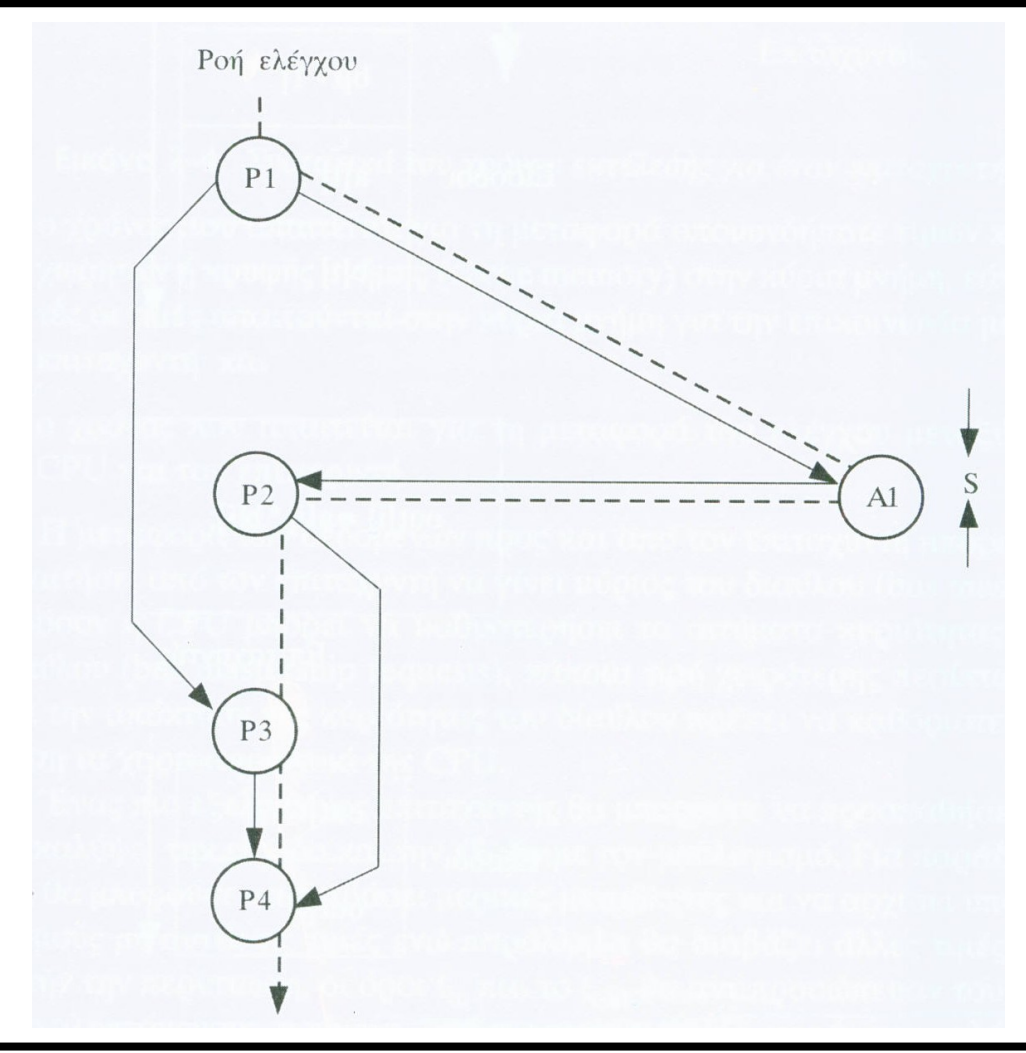

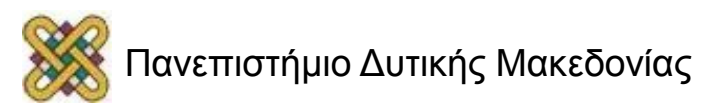

#### Αξιολόγηση Επιτάχυνσης σε πολυνηματική υλοποίηση

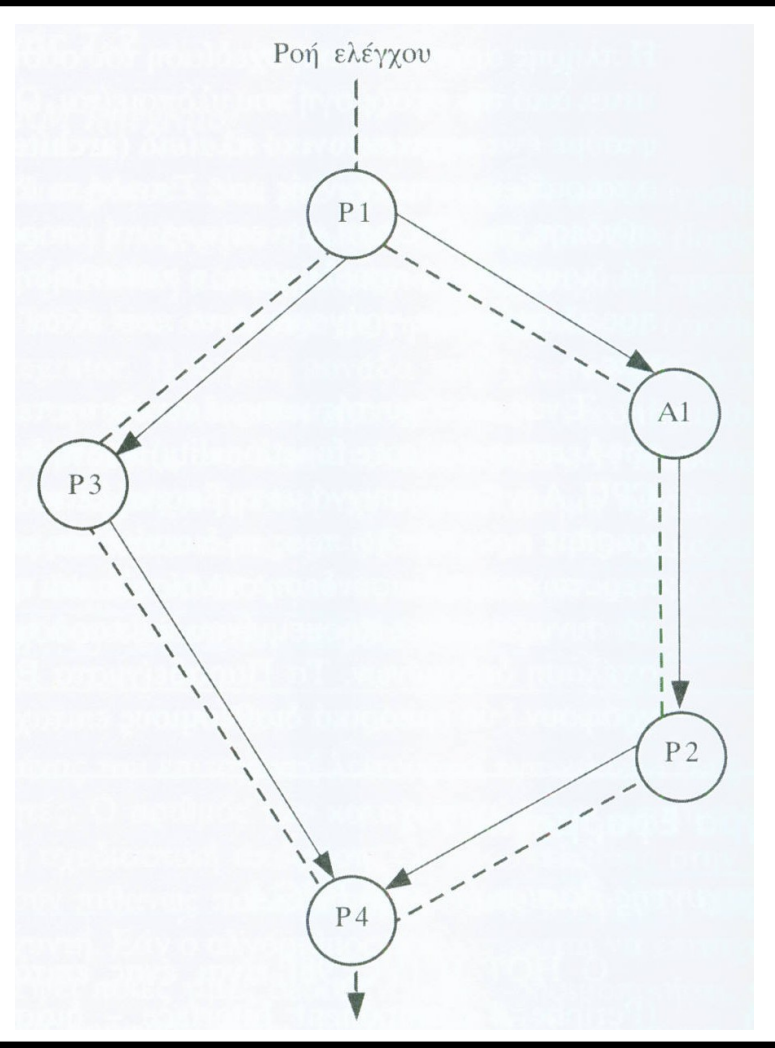

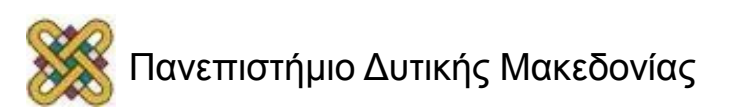

#### Επιταχυνόμενο σύστημα πλατφορμών (1/2)

- Αρκετές έτοιμες πλακέτες είναι διαθέσιμες για την επιτάχυνση σε υπολογιστές:
	- FPGA-based core;
	- PC bus interface.

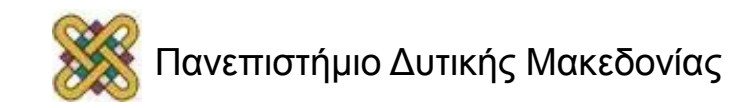

#### Επιταχυνόμενο σύστημα πλατφορμών (2/2)

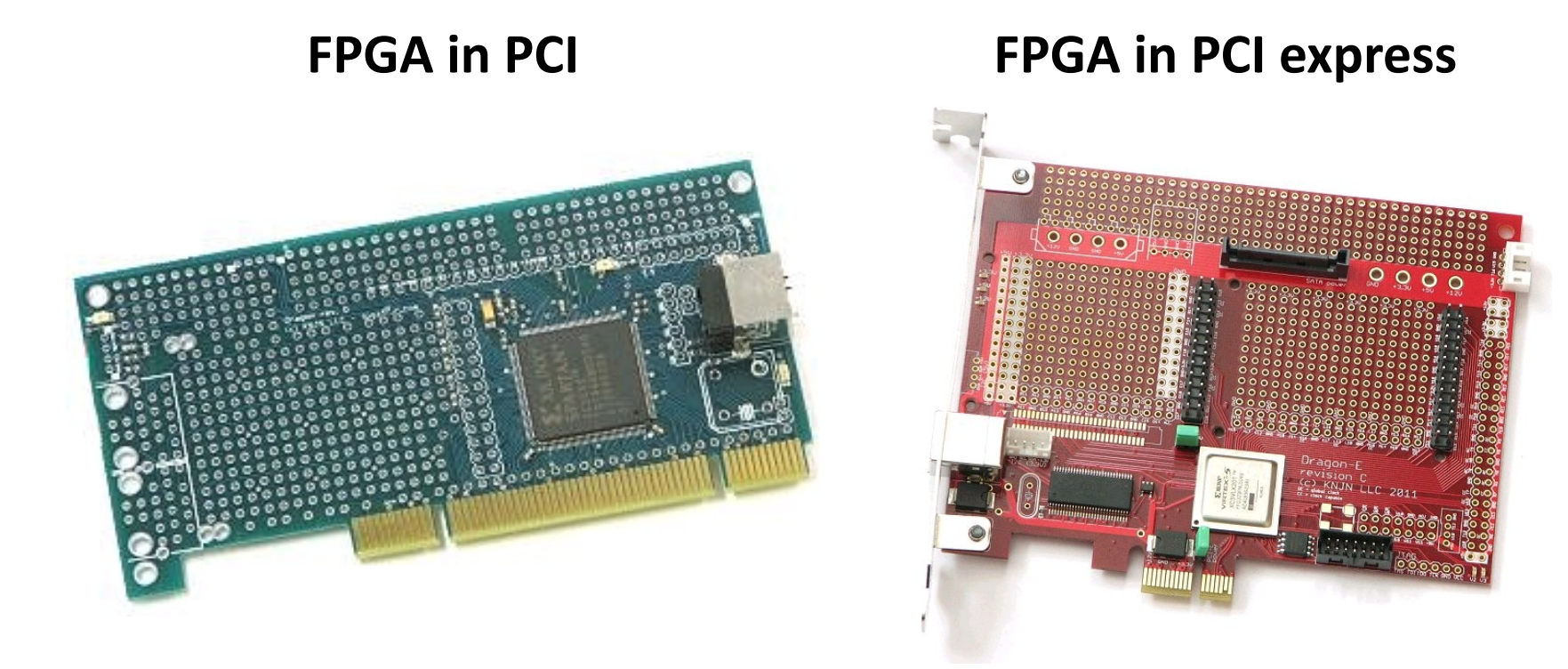

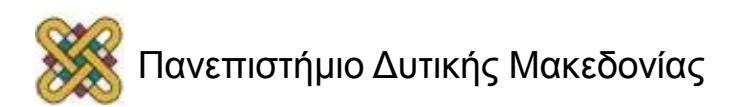

# Επιταχυντής/CPU διασύνδεση

- Οι καταχωρητές επιτάχυνσης παρέχουν καταχωρητές ελέγχου για την CPU.
- Οι καταχωρητές δεδομένων μπορούν να χρησιμοποιηθούν για μικρά αντικείμενα δεδομένων.
- Μπορεί να προσκομίζονται μεγάλου όγκου δεδομένα.
- Οι επιταχυντές μπορεί να περιλαμβάνουν read/write λογική για ειδικούς σκοπούς.
	- Ιδιαίτερα πολύτιμη για μεγάλες μεταφορές δεδομένων.

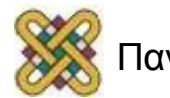

#### Διασύνδεση

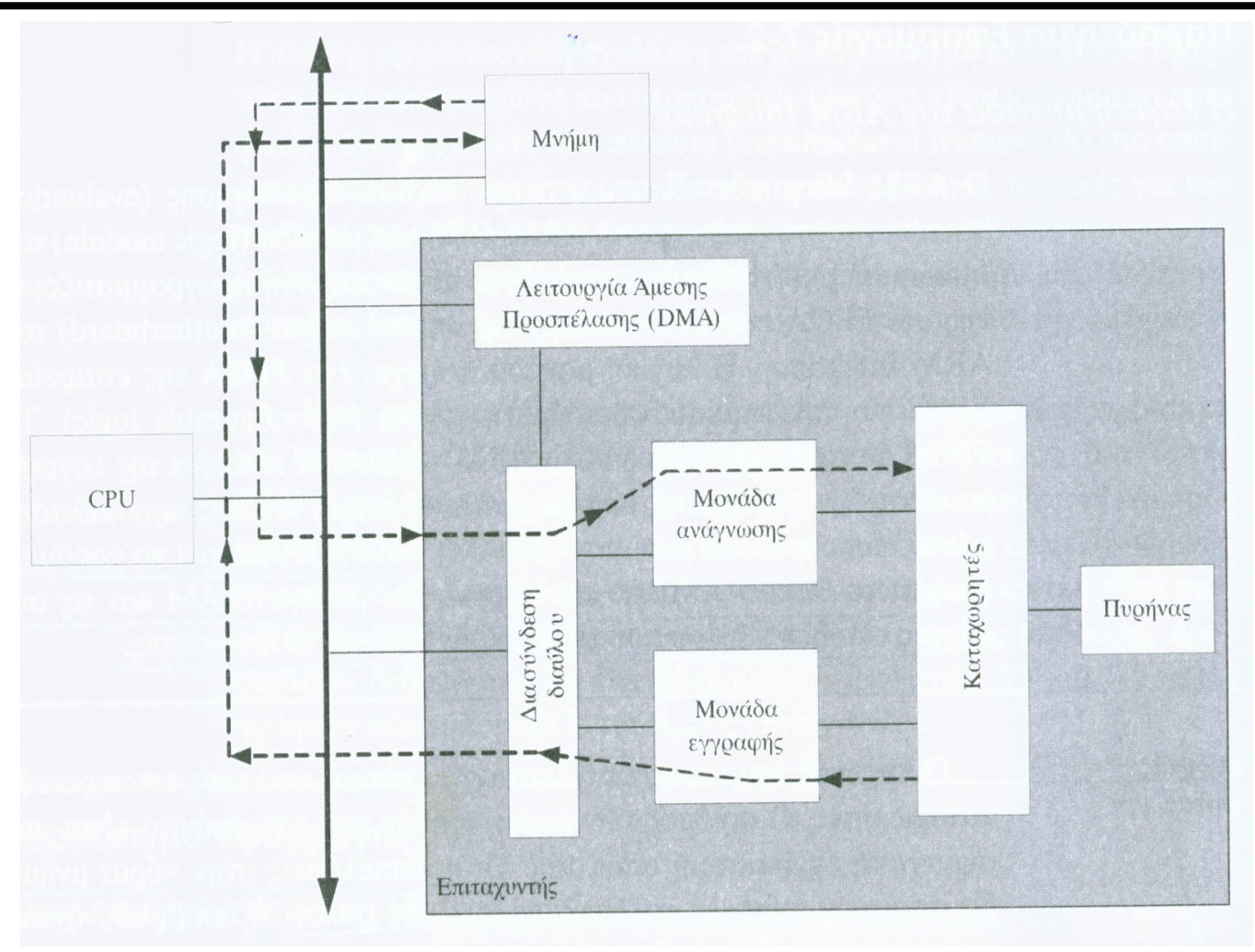

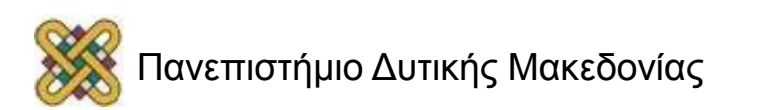
#### Ολοκλήρωση του συστήματος και τον εντοπισμό σφαλμάτων

- Προσπαθήστε να αποσφαλματώσετε τον CPU/επιταχυντή διεπαφής ξεχωριστά από τον πυρήνα του επιταχυντή.
- Κατασκευάστε μοντέλα για να ελέγξετε τον επιταχυντή.
- Συν-προσομοίωση υλικού/λογισμικού μπορεί να είναι χρήσιμη.

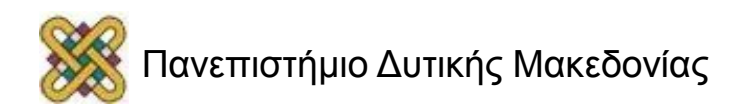

#### Προσωρινής αποθήκευσης προβλήματα

- Η κύρια μνήμη παρέχει το μηχανισμό μετάδοσης των κυρίων δεδομένων προς τον επιταχυντή.
- Τα προγράμματα πρέπει να διασφαλίζουν ότι η προσωρινή αποθήκευση δεν αναιρεί την κύρια μνήμη.
	- Η CPU διαβάζει την τοποθεσία S
	- Ο επιταχυντής γράφει την τοποθεσία S.
	- Η CPU γράφει την τοποθεσία S. **BAD**

**Μπορεί να απαιτείται συγχρονισμός σε προσβάσεις κοινών δεδομένων.**

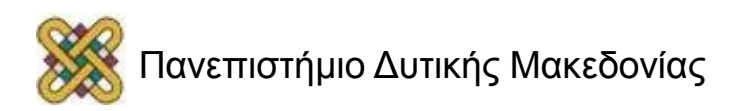

# Συγχρονισμός (1/3)

- Όπως με την μνήμη cache,η κύρια μνήμη γράφει στην κοινή μνήμη και αυτό μπορεί να προκαλέσει ακύρωση:
	- CPU διαβάζει S.
	- Ο επιταχυντής γράφει S.
	- CPU διαβάζει S.

**Απαιτείται ενημέρωση από τον επιταχυντή προς την κρυφή μνήμη για να ακυρώσει (invalidate) την αντίστοιχη γραμμή.**

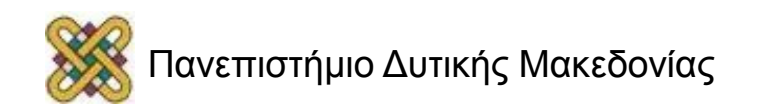

# Συγχρονισμός (2/3)

- Ένας απλός συγχρονισμός μπορεί να επιτευχθεί με τη χρήση συγκεκριμένης διεύθυνσης κοινής μνήμης *(ως σημαφόρος).*
- Η CPU διαβάζει μια περιοχή κρυφής μνήμης και όταν ο επιταχυντής ολοκληρώσει το έργο του, γράφει κάποια τιμή σε αυτή τη θέση μνήμης *(one-way synchronization).*
- Μπορεί να γίνει και συγχρονισμός και του επιταχυντή προς τη CPU, αν ο δίαυλος υποστηρίζει ατομικές λειτουργίες Test-And-Set, οπότε, αναλόγως του ποια τιμή είναι γραμμένη σε αυτή τη θέση, το αντίστοιχο PE έχει πρόσβαση.

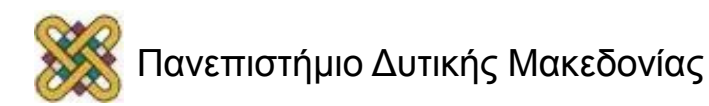

#### Συγχρονισμός (3/3)

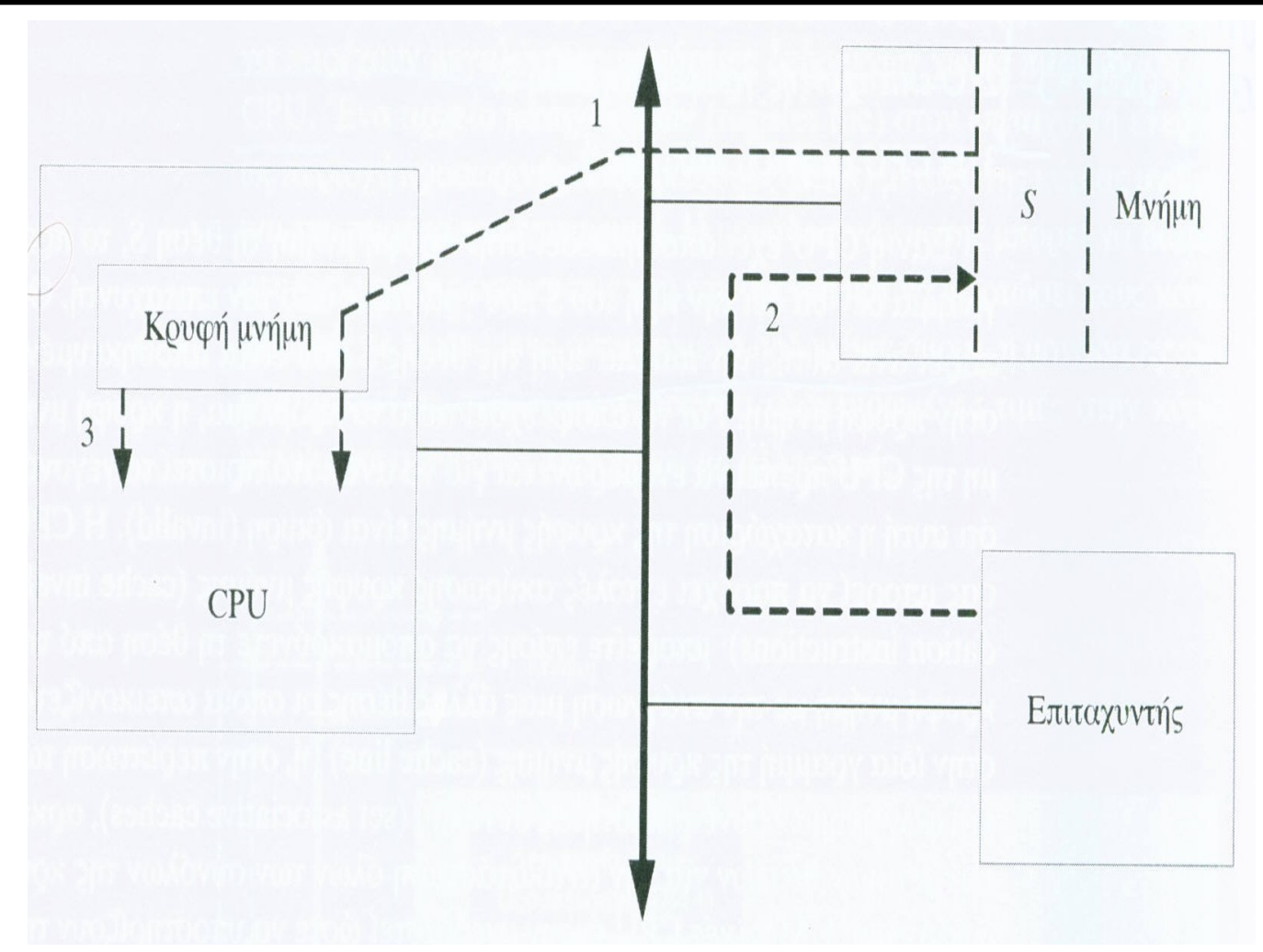

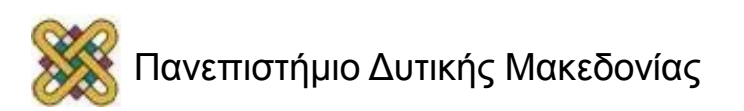

# Κατανομή (1/2)

- Χωρίστε λειτουργικές προδιαγραφές σε μονάδες.
	- Χάρτες μονάδων σε PEs, CPUs.
	- Οι μονάδες μπορούν να γίνουν διαδικασίες.
- Σημαντικές λόγω:
	- **(α)** αποτελεσματικότητας
	- **(β)** εντοπισμού σφαλμάτων.

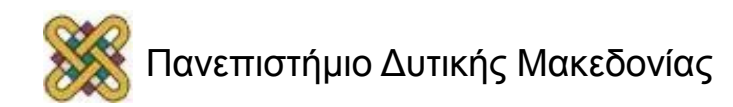

### Κατανομή (2/2)

• Καθορίστε κατάλληλο επίπεδο παραλληλισμού:

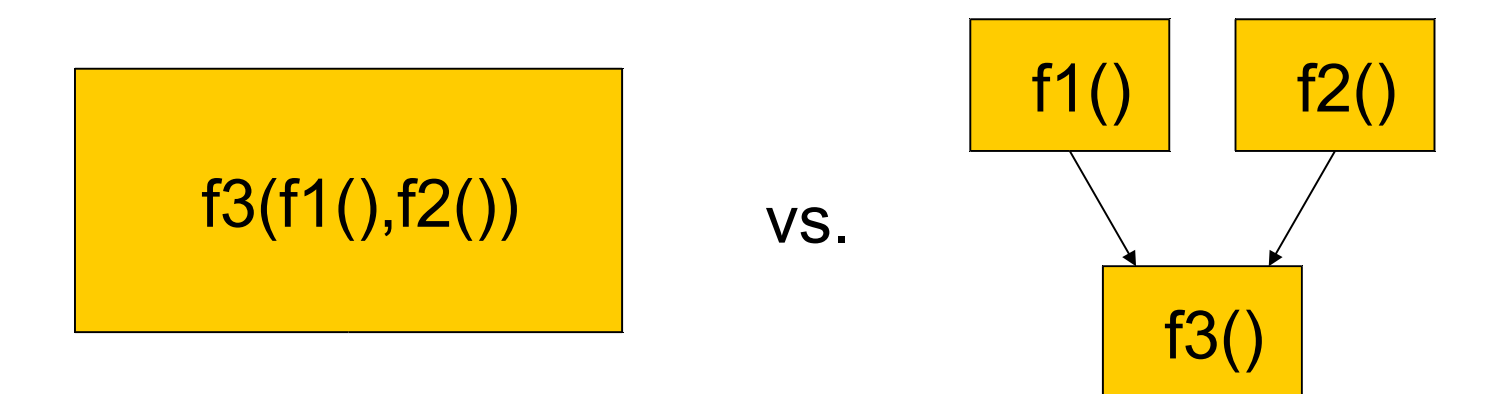

#### 3 διεργασίες με εξαρτήσεις δεδομένων.

f1(), f2() όμως μπορούν να γίνουν παράλληλα.

#### Μεθοδολογία καταμερισμού

Χώρισε το CDFG σε κομμάτια, μοίρασε τις λειτουργίες ανάμεσα στα κομμάτια.

- Ιεραρχικά αποσύνδεσε το CDFG για να αναγνωρίσεις πιθανούς καταμερισμούς.
- Η αξιολόγηση της ποιότητας απαιτεί την αξιολόγηση της απόδοσης.
- Το πρόβλημα της διαμέρισης είναι η διαίρεση των γραφημάτων ροής ελέγχου/δεδομένων.

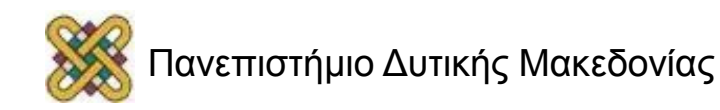

#### Παράδειγμα Κατάτμησης

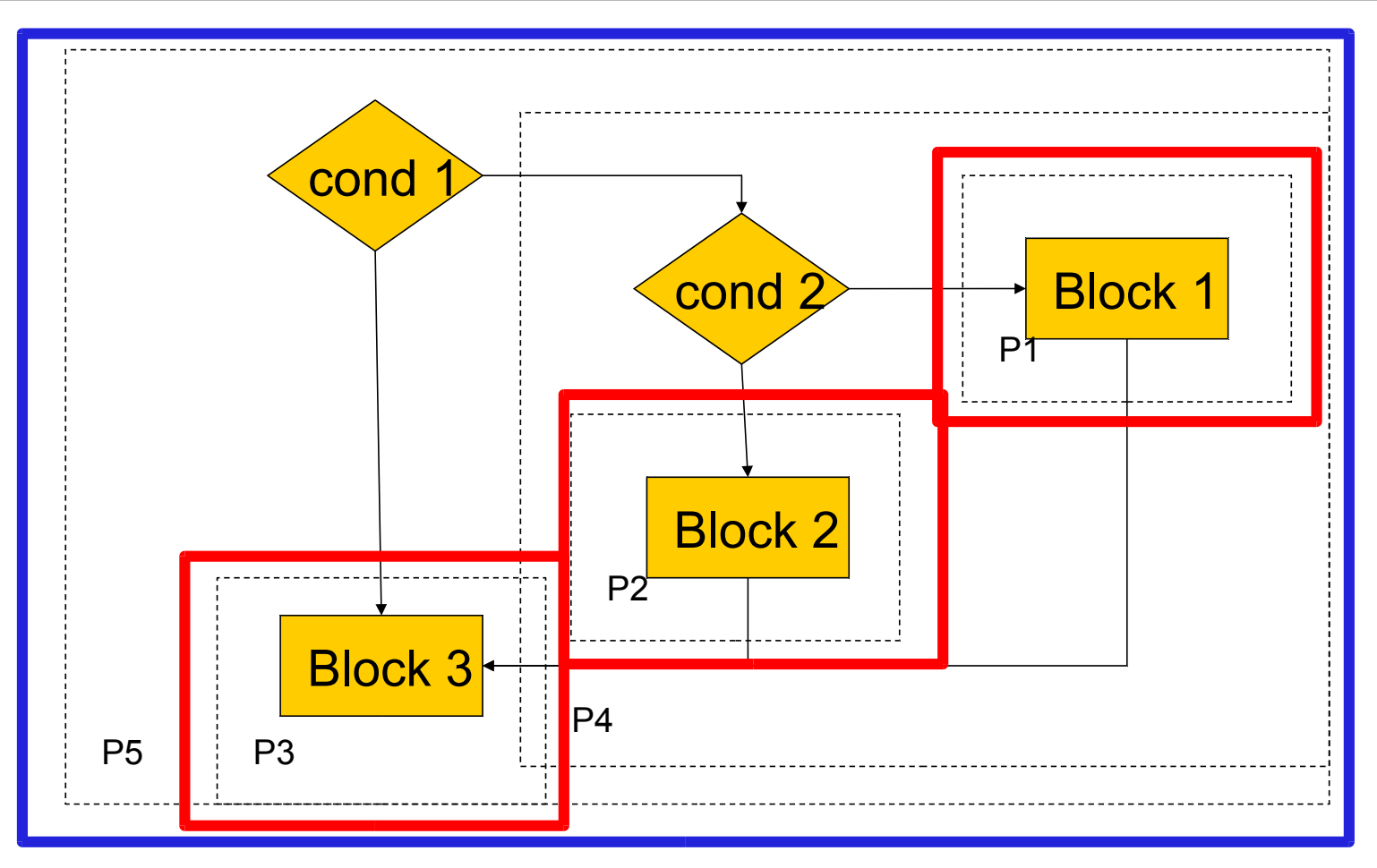

#### **Μπορεί να αξιολογηθεί σε διαφορετικά επίπεδα αναλυτικότητας**

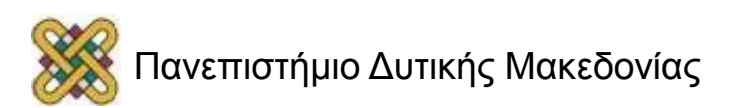

### Προγραμματισμός και κατανομή

- Απαραίτητες ενέργειες:
	- Προγραμματίστε τις λειτουργίες εγκαίρως *(επικοινωνία + υπολογισμούς, αν υπάρξει καθυστέρηση ολοκλήρωσης τότε θα καθυστερήσει η επικοινωνία και ίσως έρθει σε διένεξη με άλλο PE)*;
	- Αναθέστε τους υπολογισμούς στα στοιχεία επεξεργασίας *(καθορίζει ποιες επικοινωνίες απαιτούνται).*
- Προγραμματισμός και ανάθεση αλληλεπιδρούν, αλλά ο διαχωρισμός τους βοηθά το σχεδιαστή.
	- Εναλλακτικά κατένειμε, μετά προγραμματίσε.

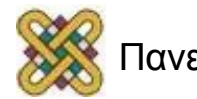

#### **Παράδειγμα:** Προγραμματισμός και κατανομή

#### **Task graph:**

- − **P**: διεργασίες.
- − **d**: επικοινωνία.

#### **Hardware platform:**

- − Κοινός δίαυλος.
- − Διαφορετικές δυνατότητες ανά Μ.

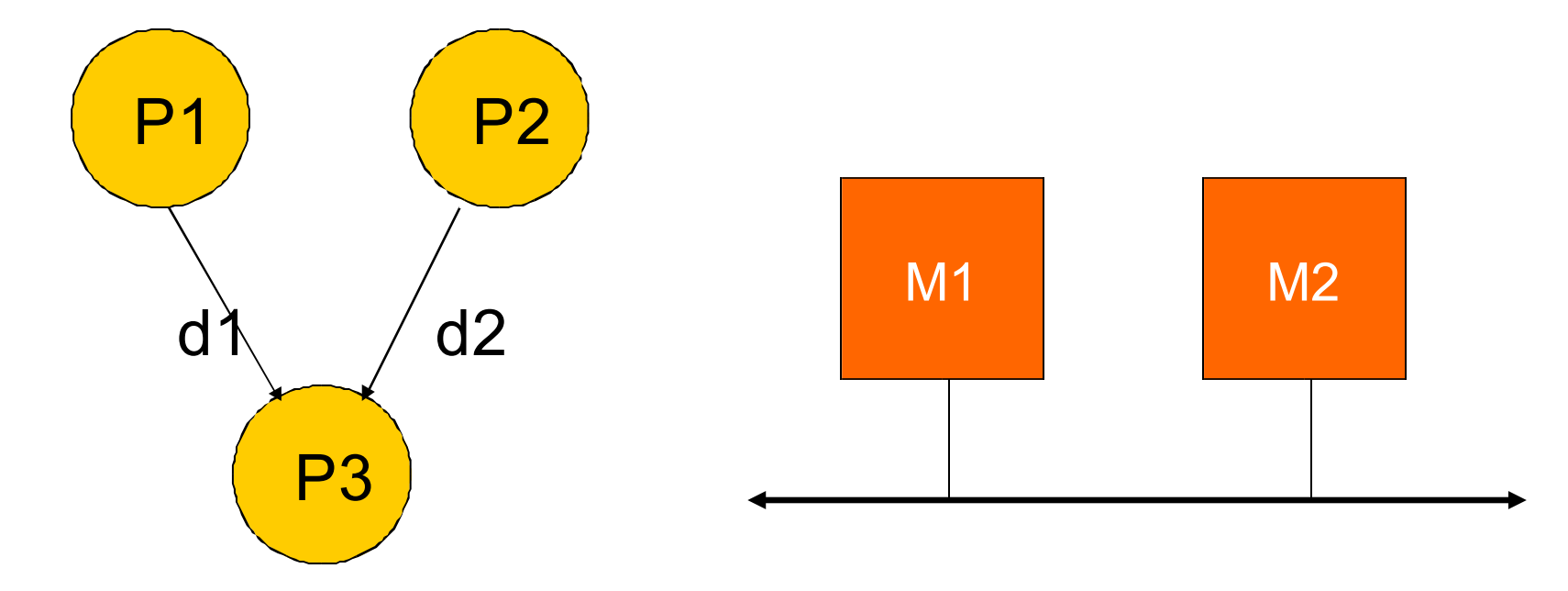

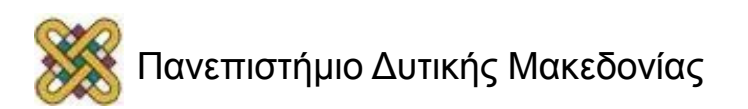

#### **Παράδειγμα:** επεξεργασία χρόνου εργασίας

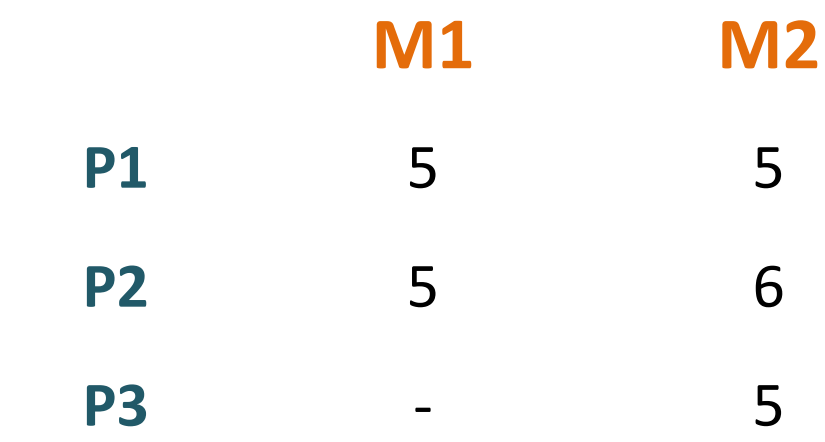

- Η **–** σημειώνει ότι δε μπορεί να εκτελεστεί σε αυτό *(π.χ. δεν έχει αρκετή μνήμη, ή δε μπορεί να κάνει αυτή τη λειτουργία).*
- Διαφορετικοί χρόνοι εκτέλεσης γιατί διαφορετική ISA ή άλλη συχνότητα ρολογιού.

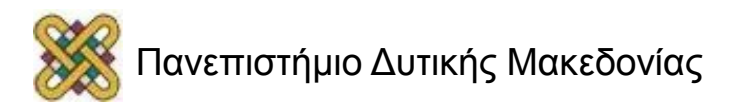

#### **Παράδειγμα επικοινωνίας μοντέλου**

• Υπολόγισε ότι η επικοινωνία στο PE είναι ελεύθερη.

• Κόστος επικοινωνίας από P1 μέχρι P3 είναι d1=2; κόστος του P2 $\rightarrow$ P3 επικοινωνία είναι d2= 4.

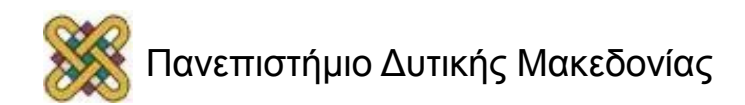

# Πρώτη σχεδίαση

- Κατανέμω
	- $-$  P1, P2  $\rightarrow$  M1;
	- $-$  P3  $\rightarrow$  M2.

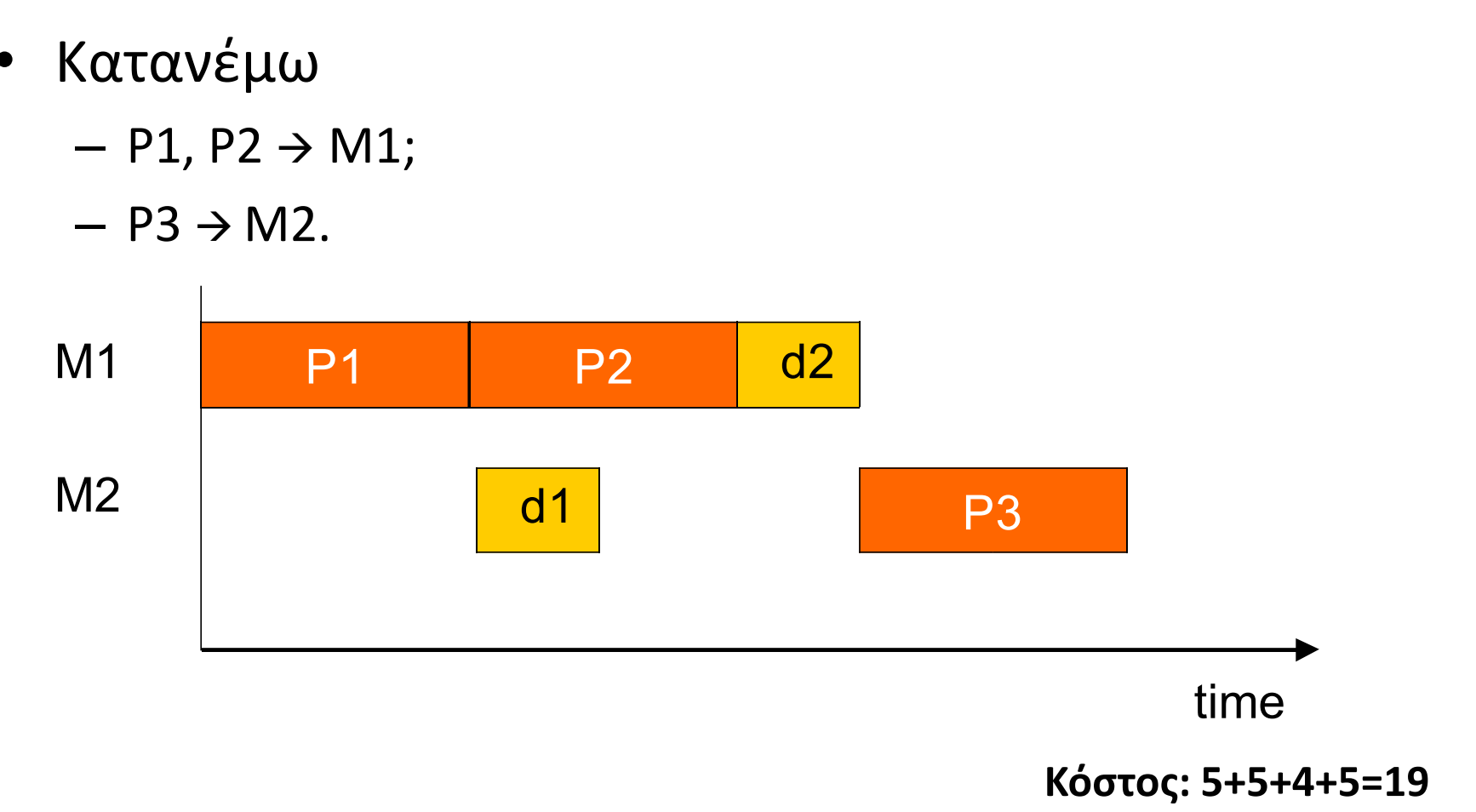

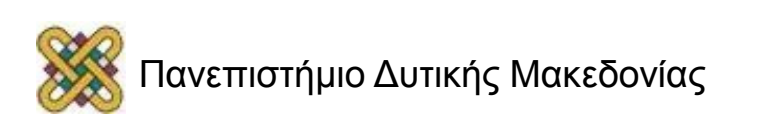

# Δεύτερη σχεδίαση

- Κατανέμω
	- $-$  P1 $\rightarrow$  M1;
	- $-$  P3, P2  $\rightarrow$  M2.

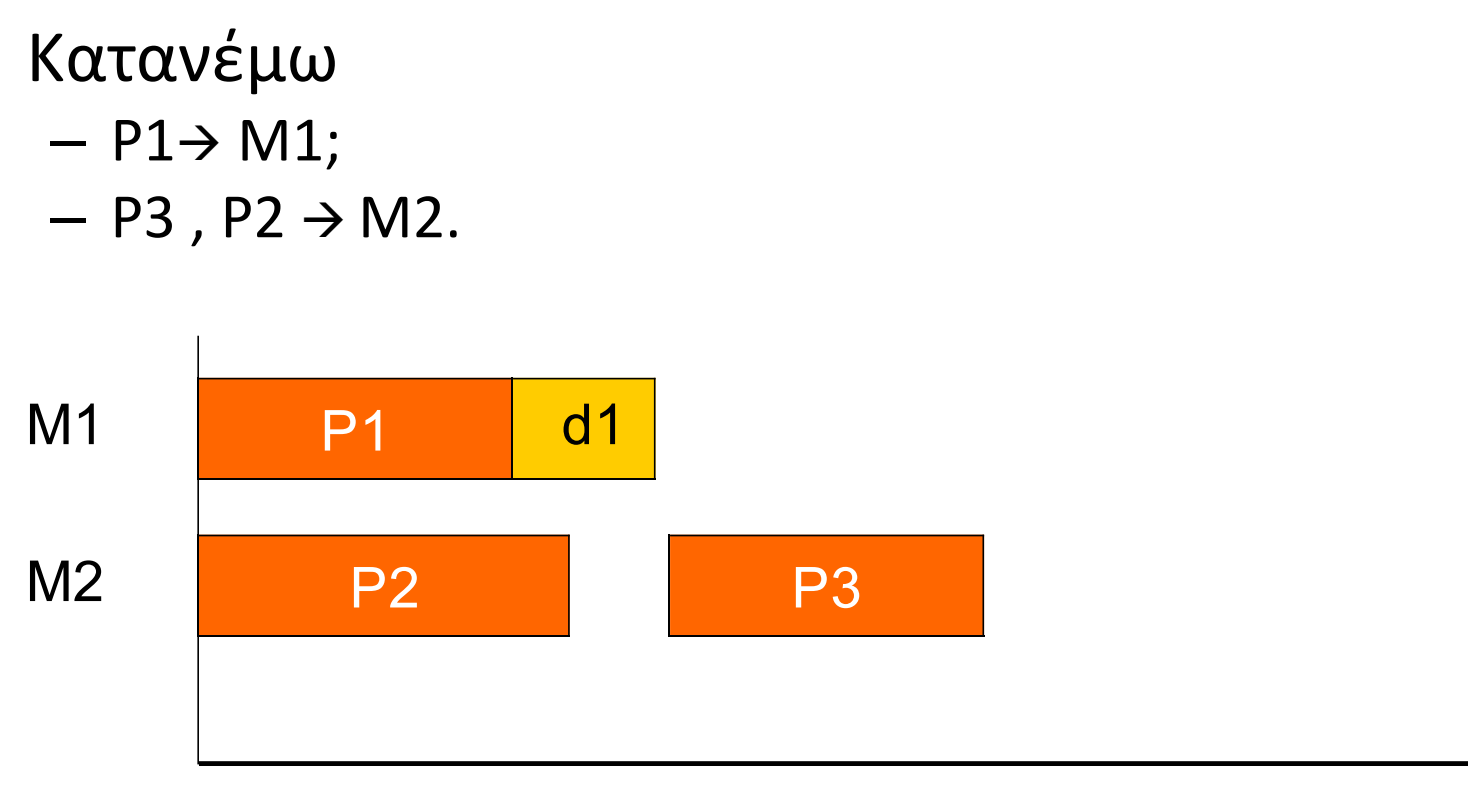

time

#### **Η P2 εκτελείται πιο αργά, αλλά δε μας προκαλεί πρόβλημα. Κόστος: 5+2+5=12**

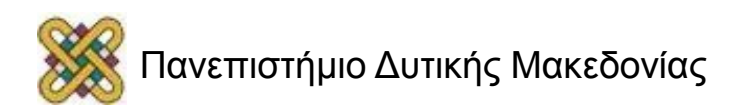

#### **Παράδειγμα:** Προσαρμογή μηνυμάτων για ελάττωση καθυστέρησης

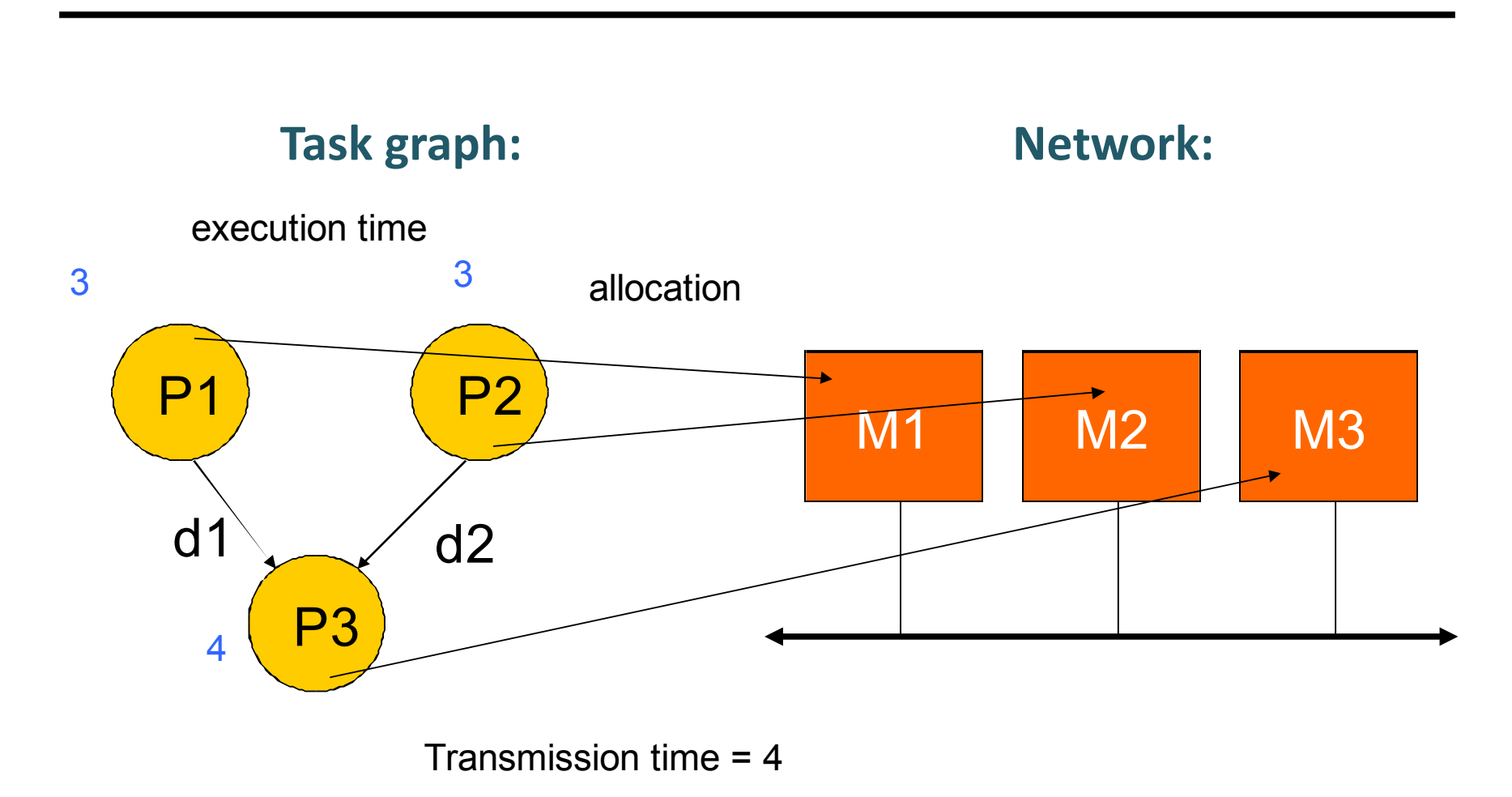

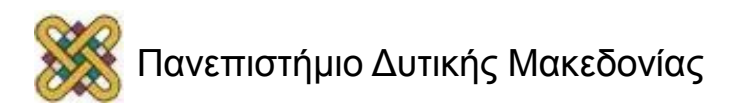

# Αρχικό Πρόγραμμα

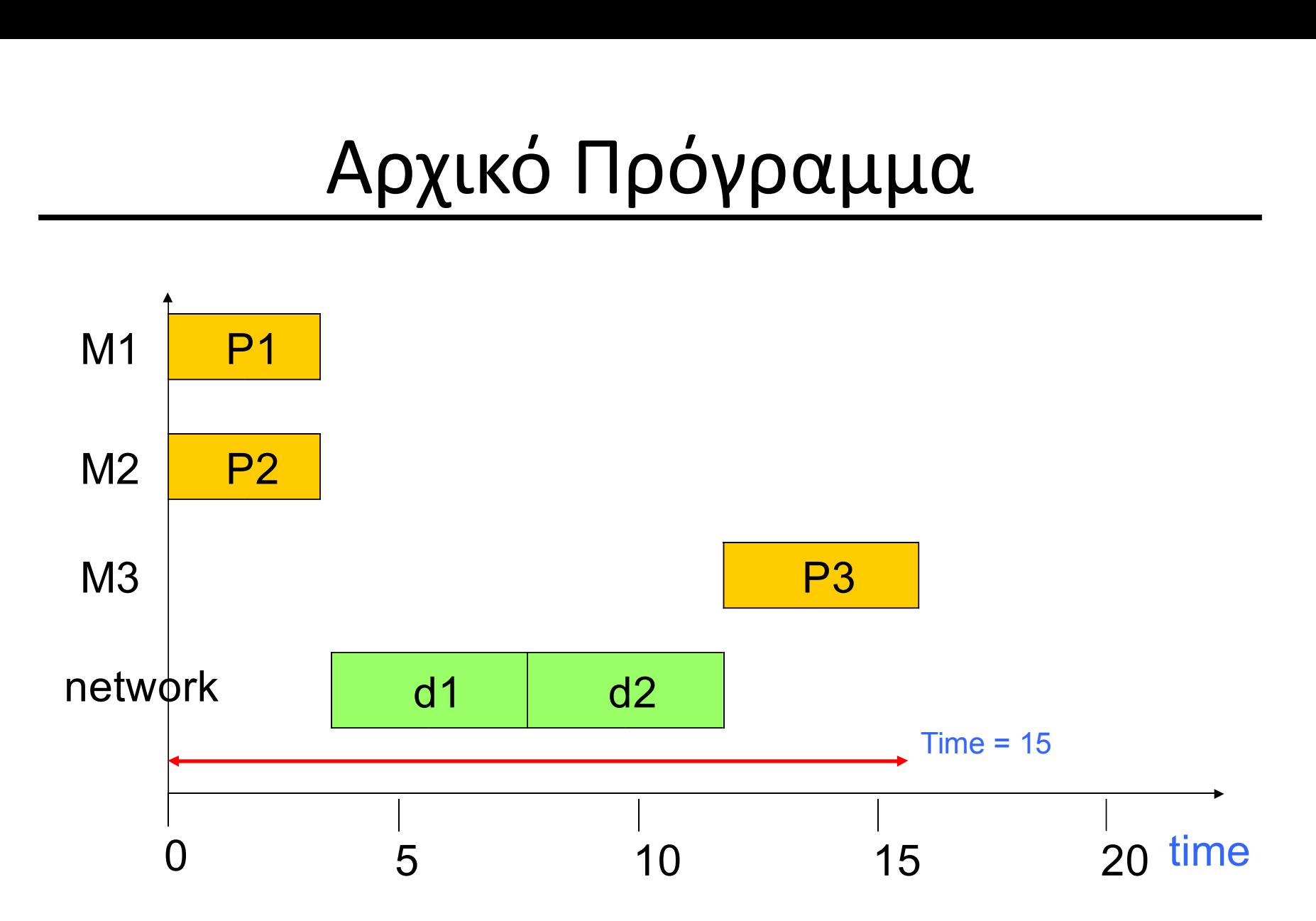

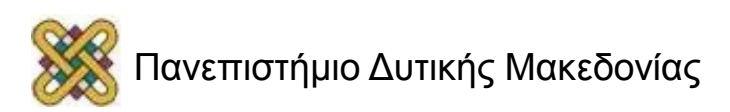

# Νέα σχεδίαση (1/2)

- Τροποποιώ P3:
	- Διαβάζει ένα πακέτο του d1,ένα πακέτο του d2.
	- Υπολογίζει το μερικό αποτέλεσμα.
	- Συνεχίζει στο επόμενο πακέτο.

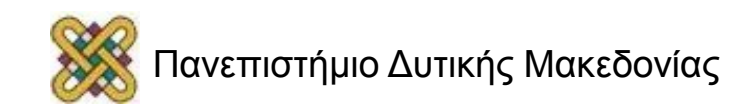

### Νέα σχεδίαση (2/2)

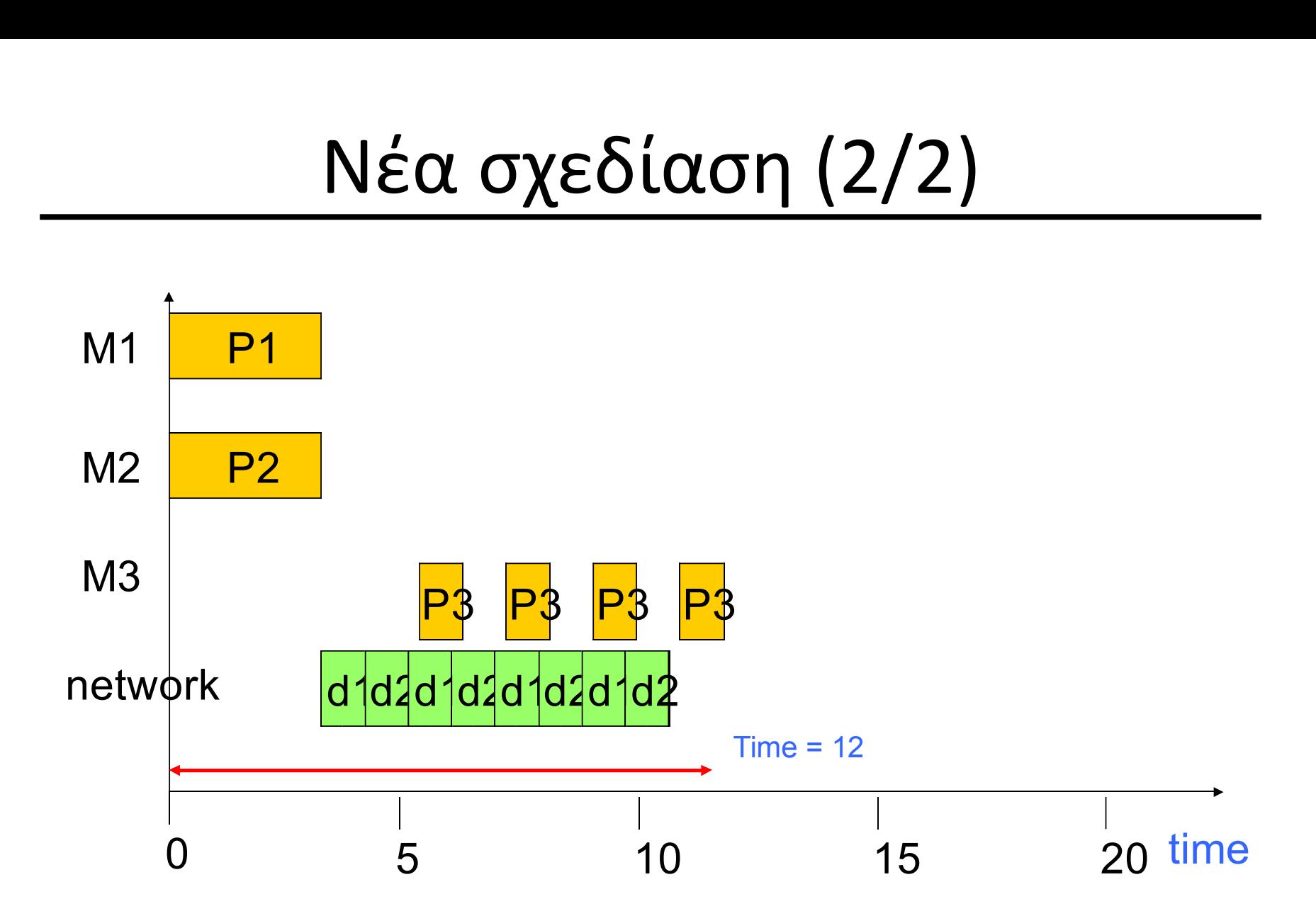

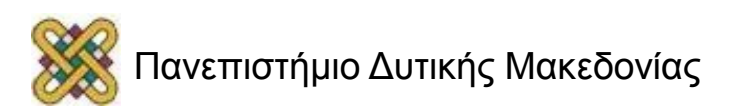

Ολοκλήρωση του συστήματος και εντοπισμός σφαλμάτων

- Προσπαθήστε να εντοπίσετε τα σφάλματα της CPU/επιταχυντή διασύνδεσης, χωριστά από τον πυρήνα του επιταχυντή.
- Χτίζετε μια αρχιτεκτονική σκελετού *(προσωρινό μοντέλο συστήματος)* για να ελέγξετε τον επιταχυντή.
- Η συν-προσομοίωση υλικού/λογισμικού μπορεί να είναι χρήσιμη.

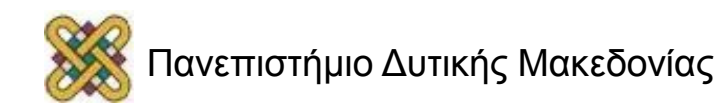

# Ρύθμιση και επίδοση

- Η χρήση ενδιάμεσης μνήμης *(buffer)* ίσως βάζει στη σειρά κάποιες λειτουργίες.
	- Η επόμενη διαδικασία πρέπει να περιμένει τα δεδομένα να εισέλθουν στο buffer για να μπορέσει να συνεχίσει.
- Η πολιτική του buffer *(queue, RAM)* επηρεάζει το διαθέσιμο παραλληλισμό.

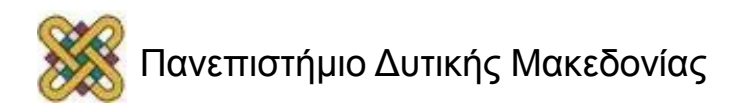

#### Buffers και καθυστέρηση

• Τρεις διαδικασίες χωρισμένες με buffer:

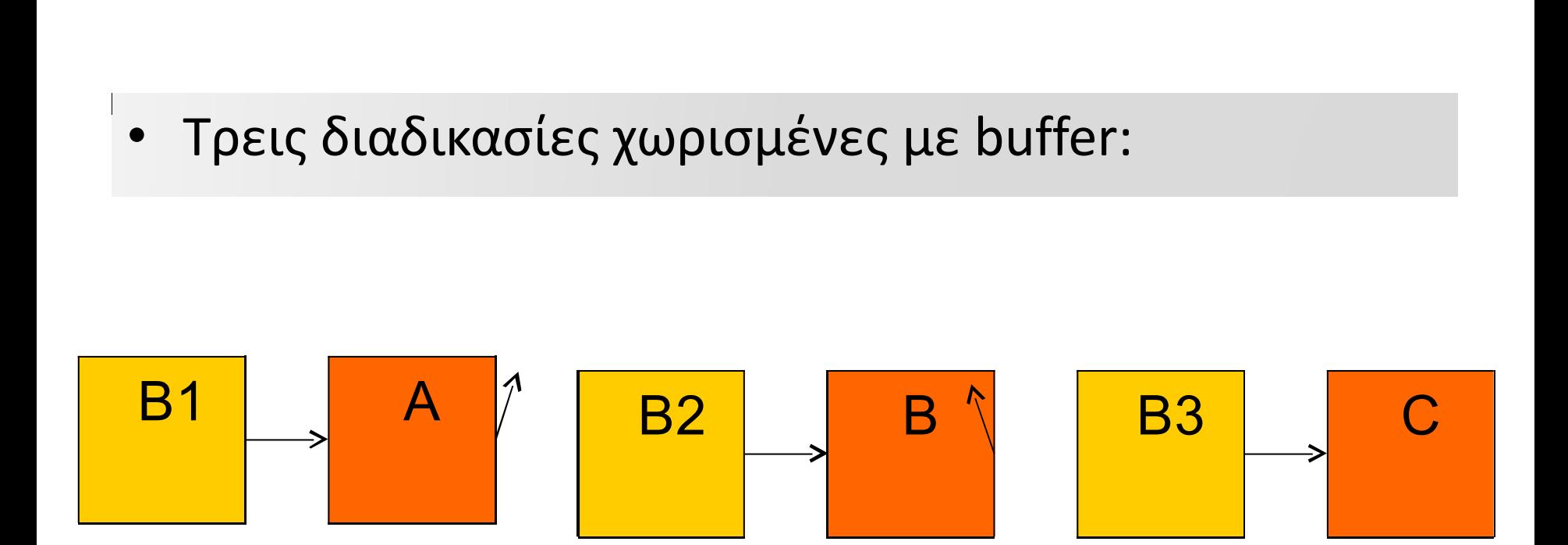

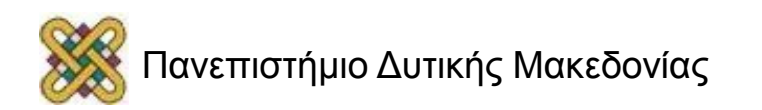

#### Buffers και χρονοπρογραμματισμός καθυστέρησης

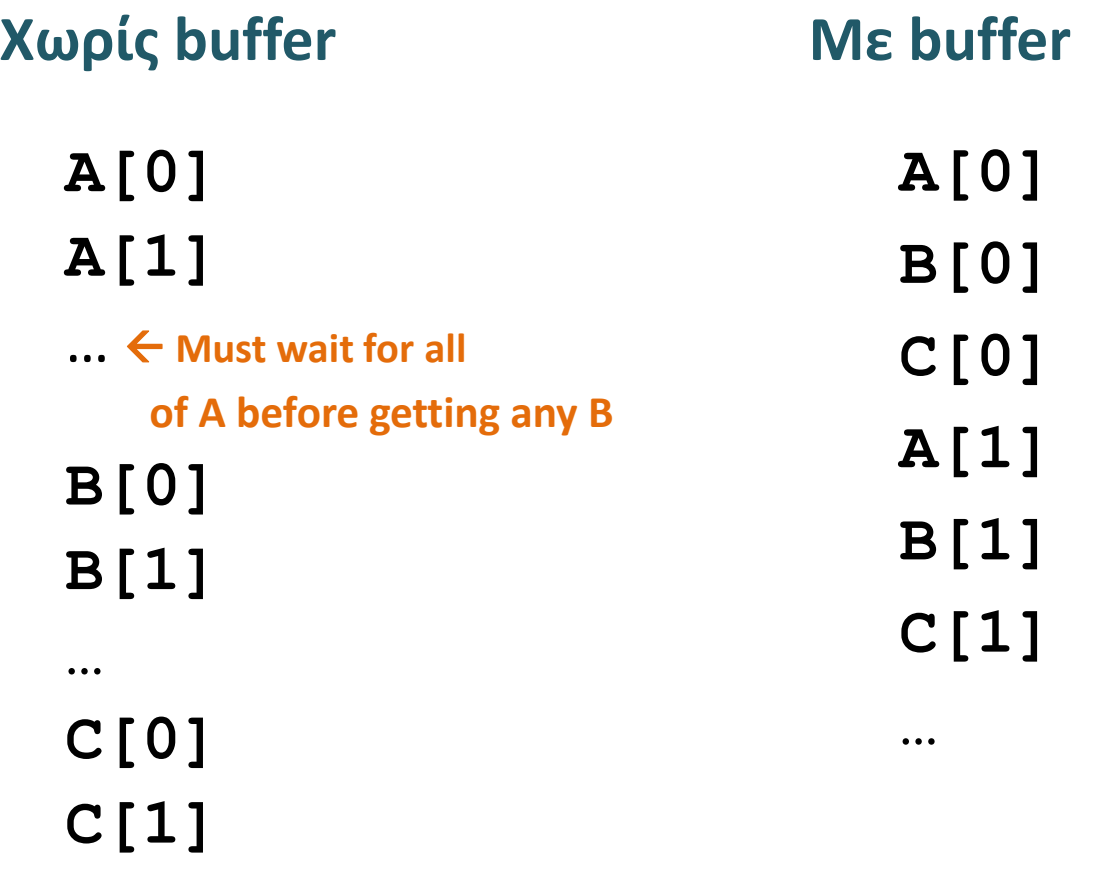

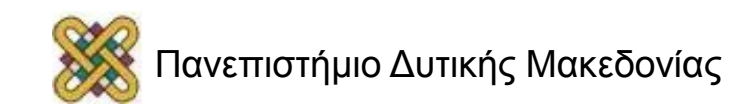

**…**

### **Παράδειγμα:** επιταχυντής βίντεο.

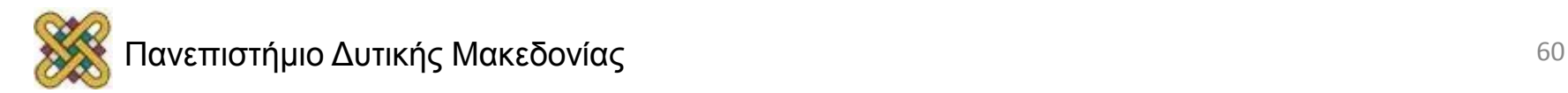

# Κεντρική ιδέα (1/4)

- Κατασκευάζουμε τον επιταχυντή για την εκτίμηση κίνησης μπλοκ, ένα τμήμα της συμπίεσης βίντεο.
- Εκτελούμε τη δισδιάστατη συσχέτιση:

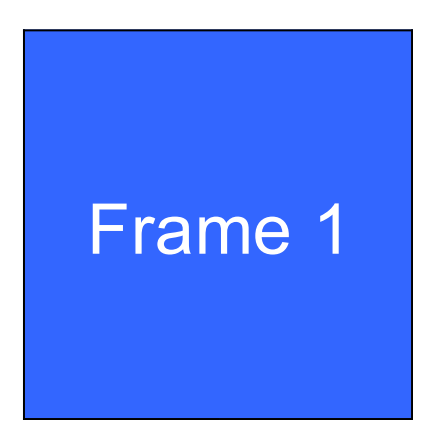

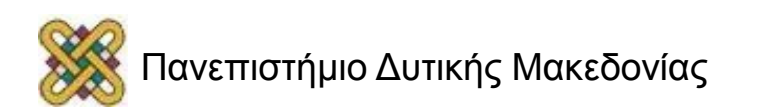

# Κεντρική ιδέα (2/4)

- Κατασκευάζουμε τον επιταχυντή για την εκτίμηση κίνησης μπλοκ, ένα τμήμα της συμπίεσης βίντεο.
- Εκτελούμε τη δισδιάστατη συσχέτιση:

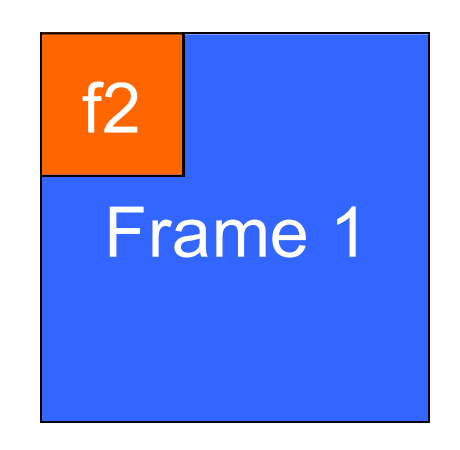

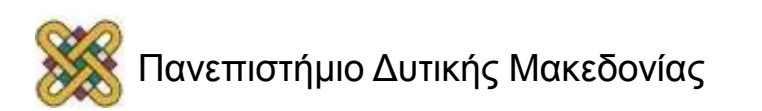

# Κεντρική ιδέα (3/4)

- Κατασκευάζουμε τον επιταχυντή για την εκτίμηση κίνησης μπλοκ, ένα τμήμα της συμπίεσης βίντεο.
- Εκτελούμε τη δισδιάστατη συσχέτιση:

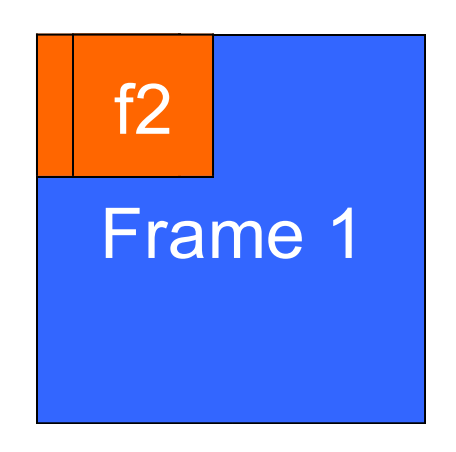

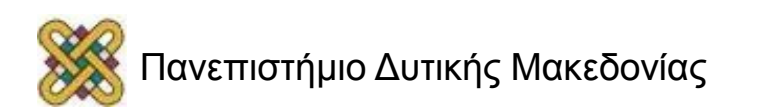

# Κεντρική ιδέα (4/4)

- Κατασκευάζουμε τον επιταχυντή για την εκτίμηση κίνησης μπλοκ, ένα τμήμα της συμπίεσης βίντεο.
- Εκτελούμε τη δισδιάστατη συσχέτιση:

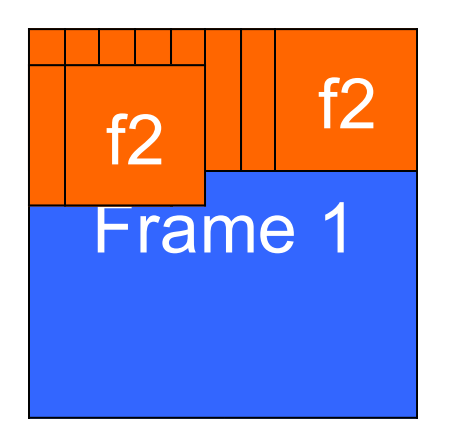

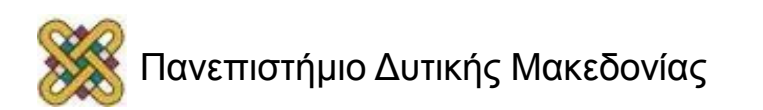

# Εκτίμηση κίνησης μπλοκ

- Το MPEG χωρίζει το πλαίσιο σε 16 x 16 μακροομάδων για εκτίμηση της κίνησης.
- Αναζήτηση για το καλύτερο ταίριασμα σε ένα εύρος της αναζήτησης.
- Μετρά την ομοιότητα με το άθροισμα της απόλυτης διαφοράς(SAD) :
	- Σ | M(i,j) S(i-o<sub>x</sub>, j-o<sub>y</sub>) |

M(i,j) ένταση του μακρομπλοκ στο pixel i,j

- S(i,j) ένταση της περιοχής αναζήτησης
- Επιλέγεται το block που έχει το μικρότερο άθροισμα των διαφορών,

και δημιουργείται το διάνυσμα κίνησης.

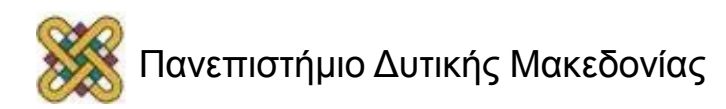

#### Το καλύτερο ταίριασμα

• Το καλύτερο ταίριασμα παράγει το διάνυσμα κίνησης για το μπλοκ:

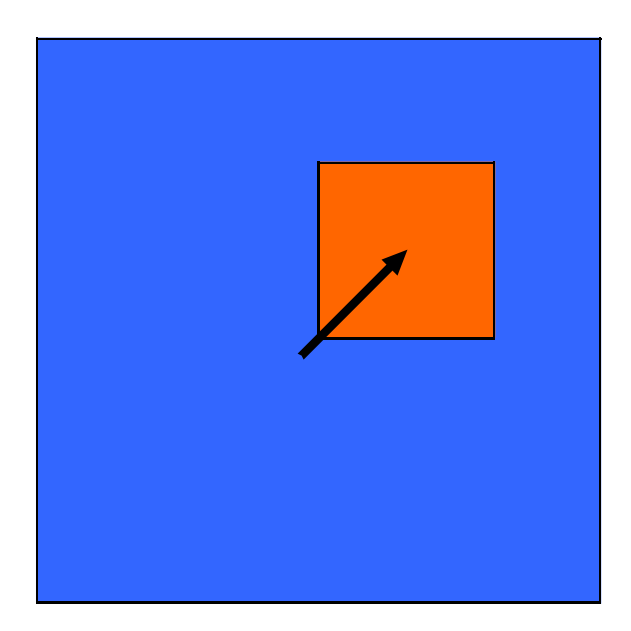

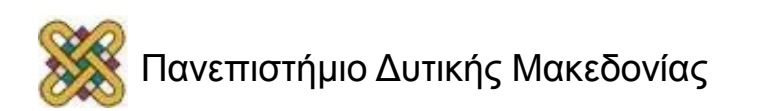

### Αλγόριθμος full search

```
bestx = 0; besty = 0;
bestsad = MAXSAD;
for (ox = - SEARCHSIZE; ox < SEARCHSIZE; ox++) {
          for (oy = -SEARCHSIZE; oy < SEARCHSIZE; oy++) {
                    int result = 0;
                    for (i=0; i<MBSIZE; i++) {
                               for (j=0; j<MBSIZE; j++) {
                                         result + = iabs(mb[i][j] - search[i-ox+XCENTER][j-oy-YCENTER]);
}
}
if (result \le bestsad) { bestsad = result; bestx = ox; besty = oy; }
}
}
```
# Υπολογιστικές απαιτήσεις (1/2)

- Let MBSIZE = 16, SEARCHSIZE =  $8$ .
- Περιοχή αναζήτησης είναι 8 + 8 + 1 σε κάθε διάσταση.
- Πρέπει να εκτελέσετε:
- $n_{\text{obs}} = (16 \times 16) \times (17 \times 17) = 73984$  ops
- CIF μορφή έχει 352 x 288 pixels  $\rightarrow$  22 x 18 macroblocks.

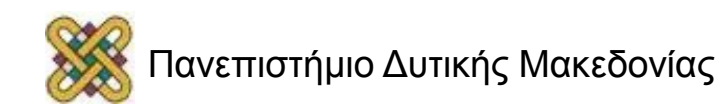

## Υπολογιστικές απαιτήσεις (2/2)

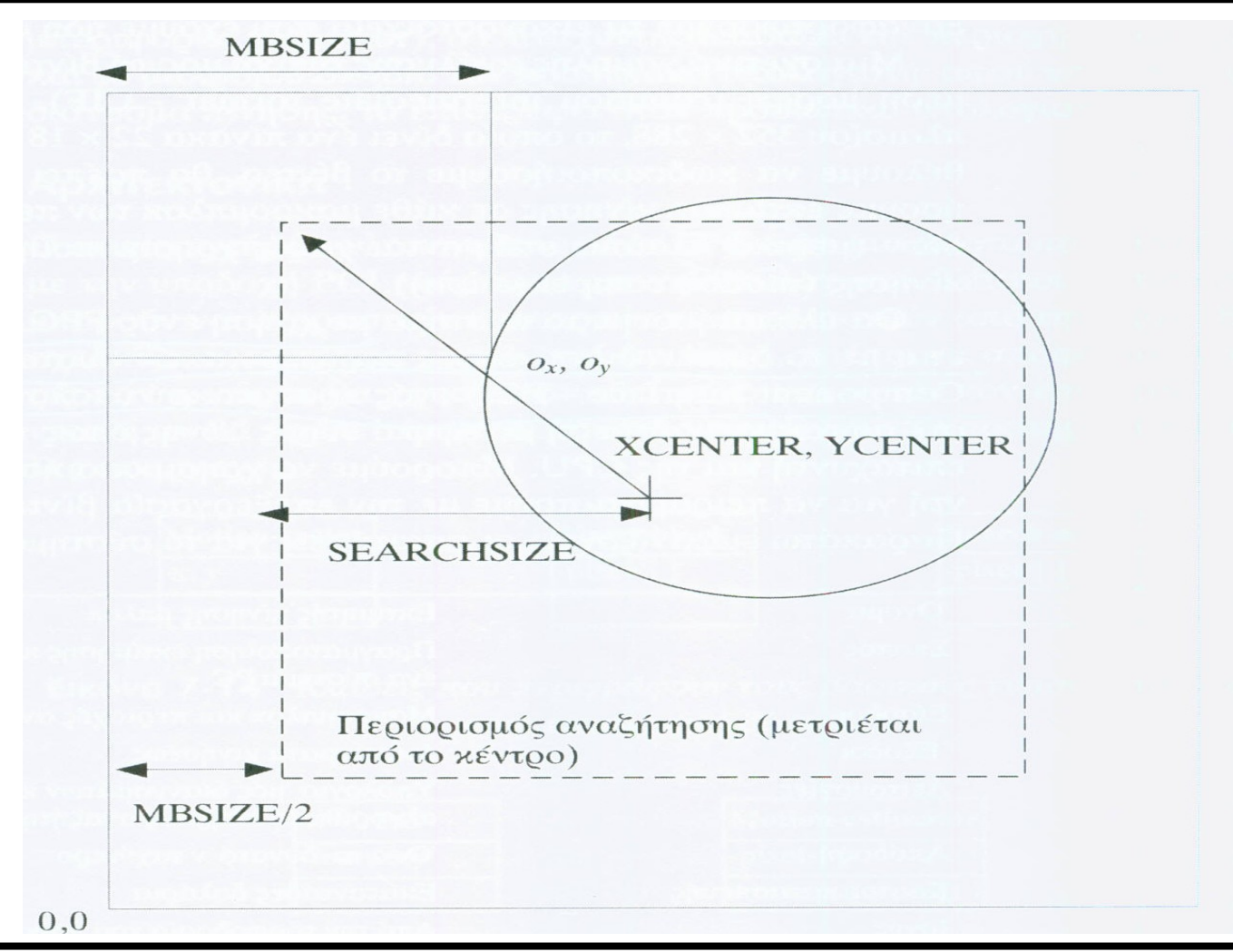

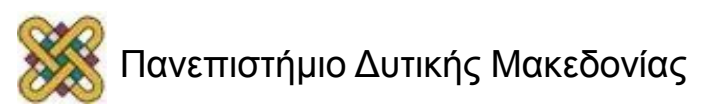

# Αριθμός λειτουργιών

- Mbsize=16
- Searchsize=8
- Απόσταση αναζήτησης 8+1+8
- N<sub>ops</sub>= (16x17) x (17x17)=73894 λειτουργίες απόλυτης διαφοράς σε κάθε macroblock
- Πρέπει να εκτελεστεί σε κάθε macroblock *(π.χ. σε CIF 352x288, 22x18 macroblock).*

– Συνολικά για κάθε frame: 31.638.024

– Αν θέλουμε 25fps, τότε: 790.950.600 λειτουργίες/sec

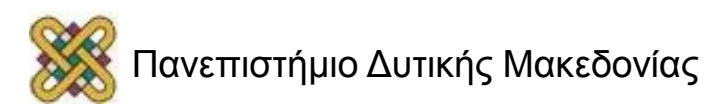

#### Απαιτήσεις επιταχυντή

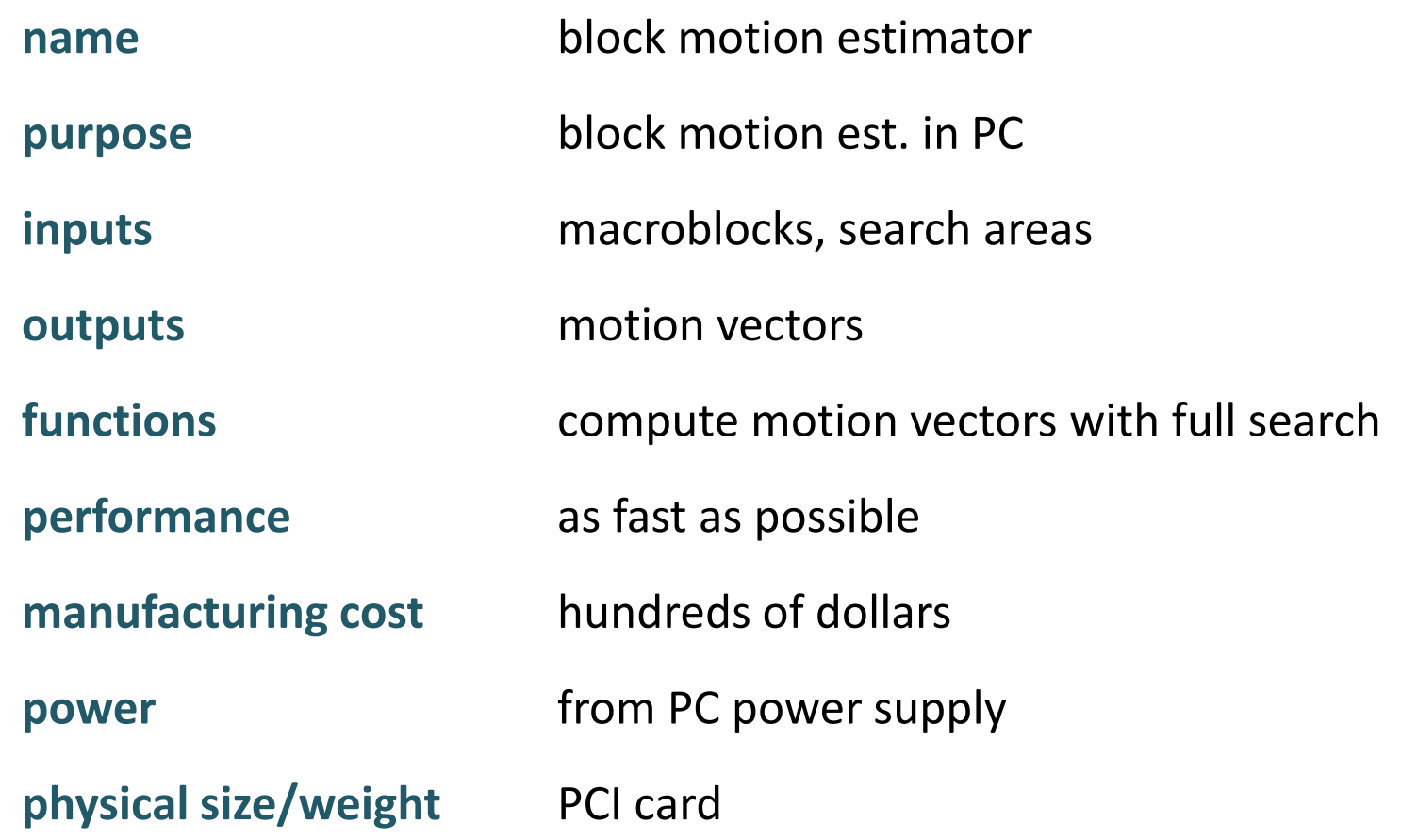

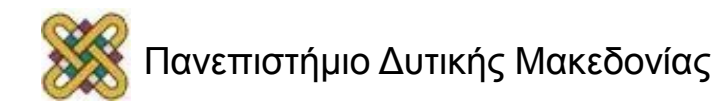

#### Τύποι δεδομένων επιταχυντή, Βασικές τάξεις

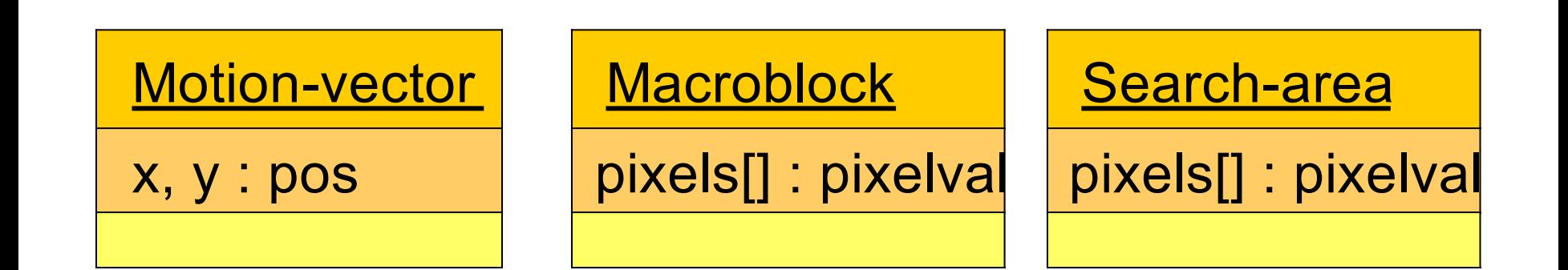

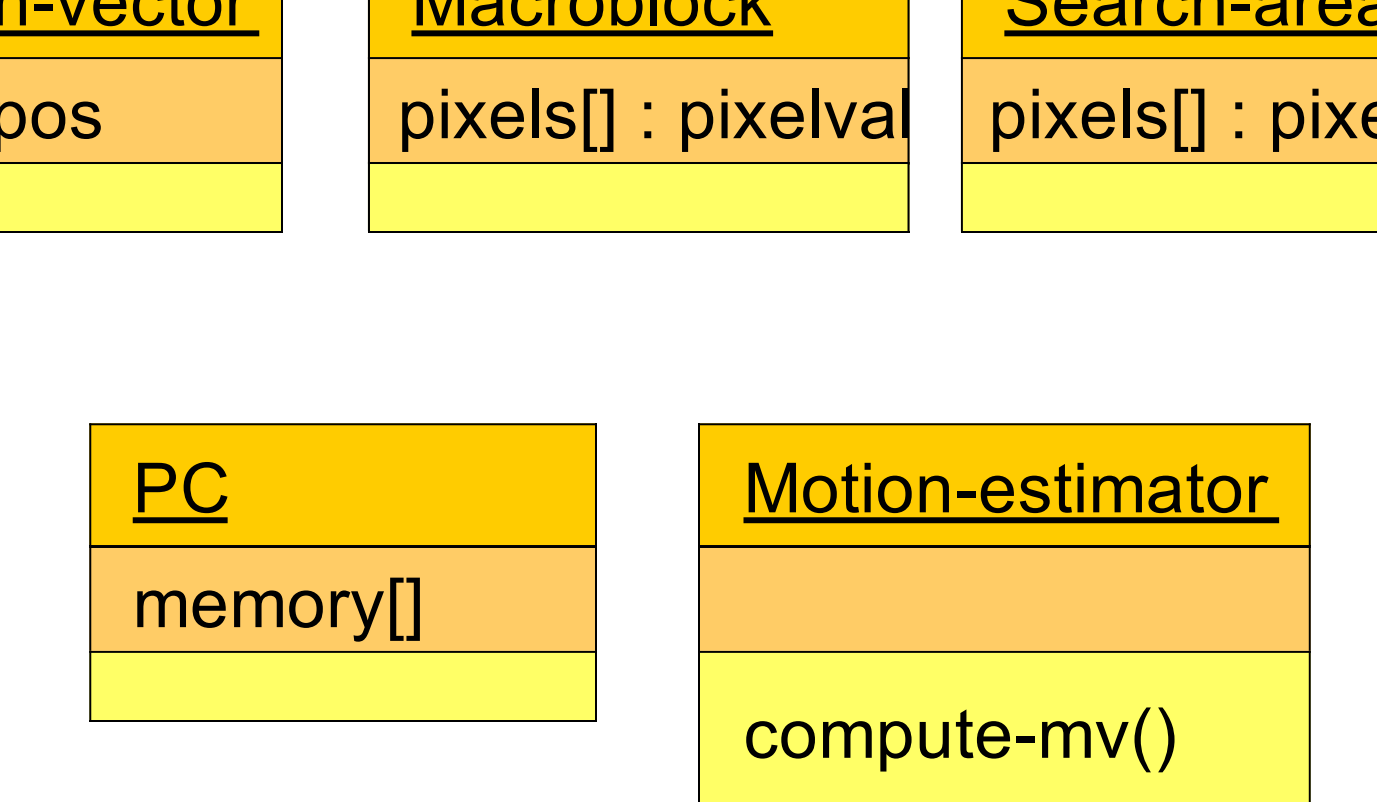

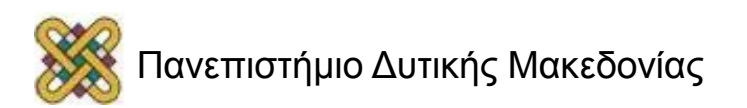
## Σειρά διαγράμματος

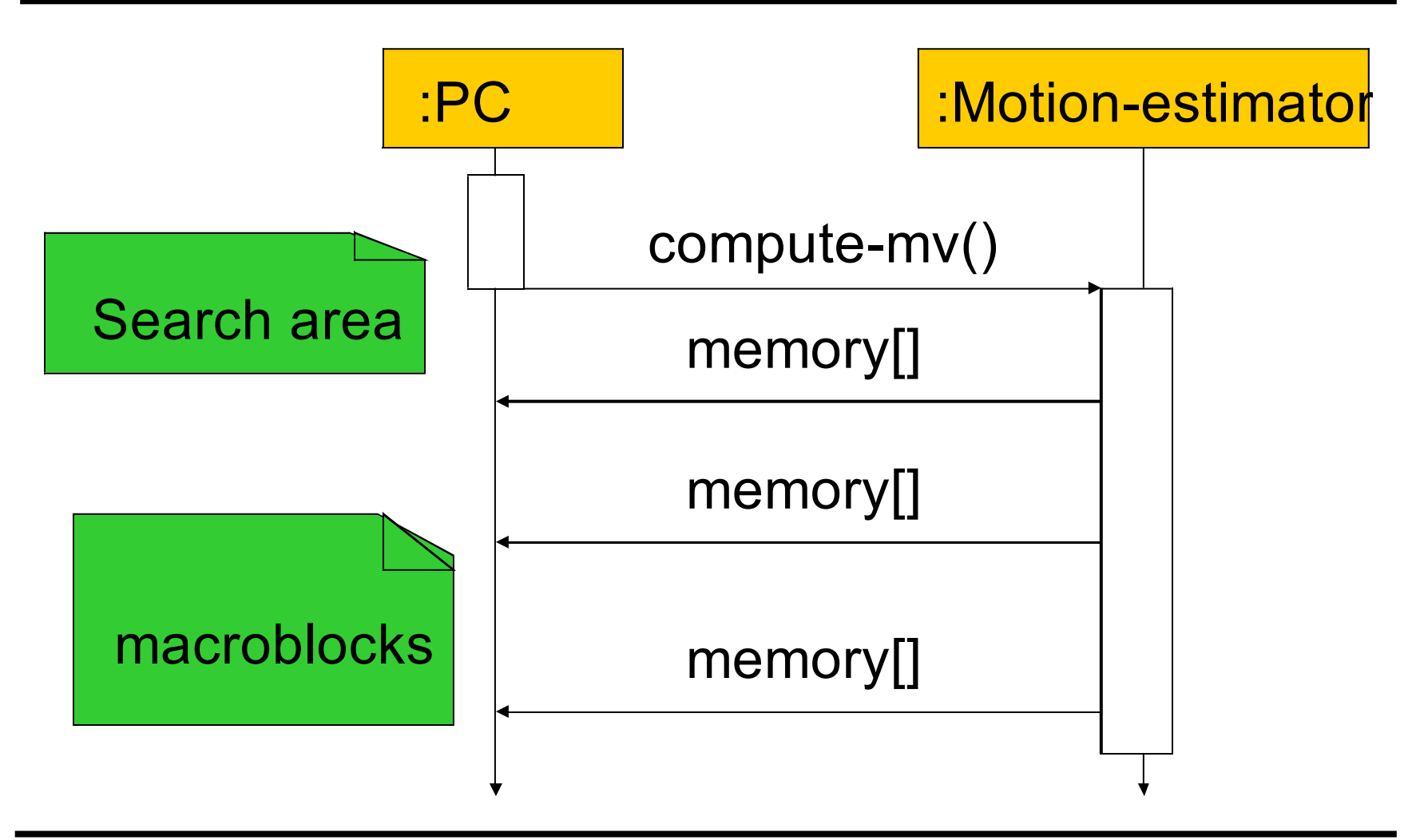

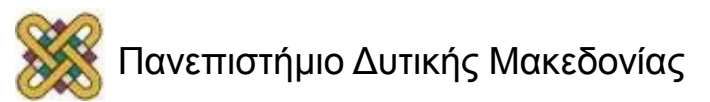

## Αρχιτεκτονικοί υπολογισμοί

- Απαιτεί μεγάλο ποσοστό μνήμης:
	- macroblock has 16x16=256 pixels;
	- περιοχή αναζήτησης έχει (8+8+1+8+8)2=1,089 pixels.
- Δηλαδή, 1089 τιμές των 8bit.
- Ίσως χρειαστεί εξωτερική μνήμη *(ιδιαίτερα αν ρυθμίζονται πολλαπλά macroblocks /περιοχές έρευνας).*

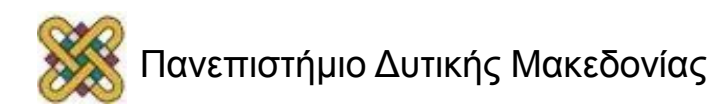

# Οργανισμός κίνησης της ρύθμισης

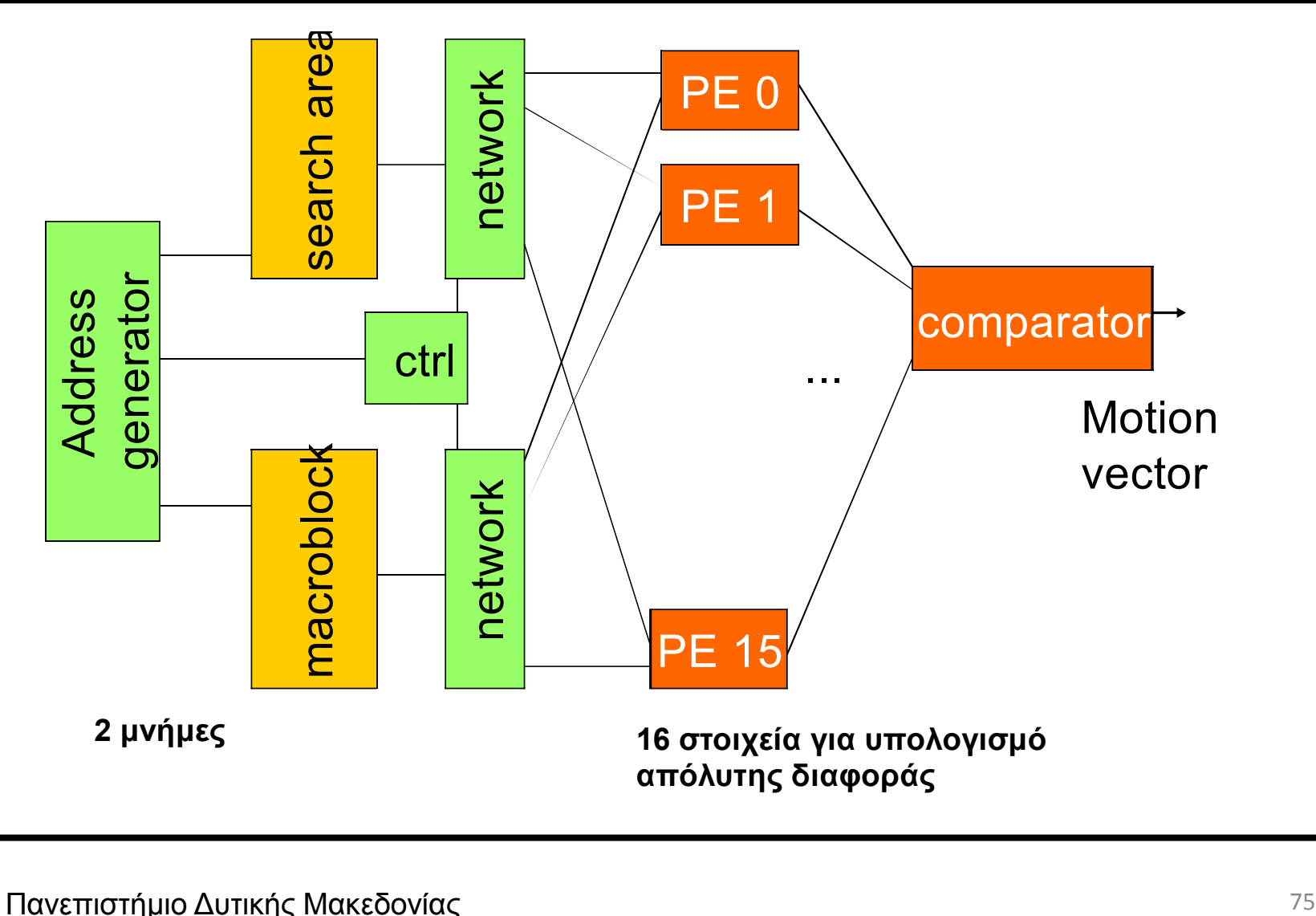

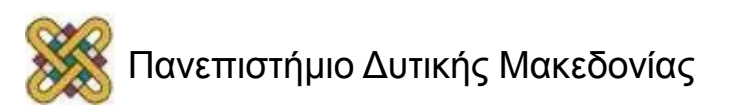

## Χρονοδιαγράμματα pixel

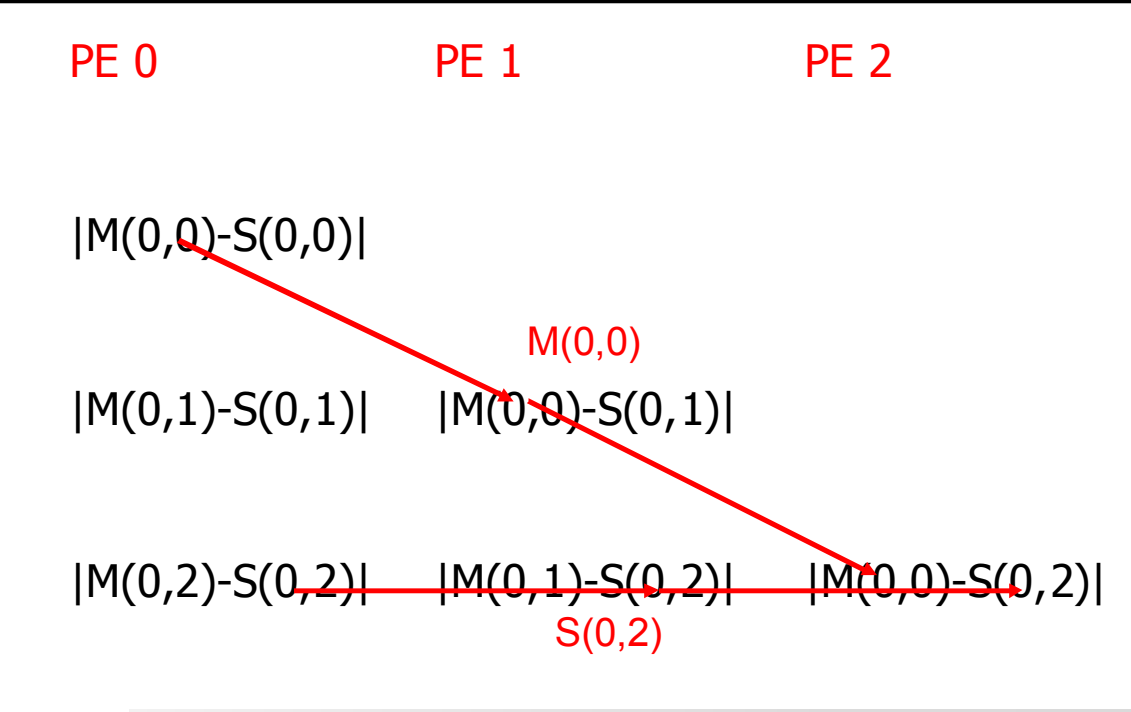

Χρονοδιάγραμμα *(ανά κύκλο ρολογιού):* 

- ένα pixel από μνήμη μακρομπλοκ
- δυο pixel από τη μνήμη αναζήτησης

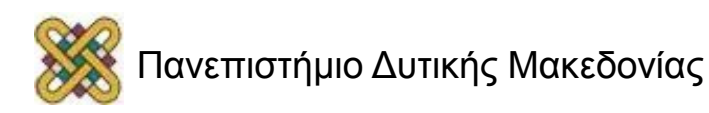

# Σύστημα δοκιμής

- Η δοκιμή απαιτεί ένα μεγάλο ποσοστό δεδομένων.
- Χρησιμοποίησε απλά σχέδια με προφανείς απαντήσεις για αρχικές δοκιμασίες.
- Αποσπάστε δείγματα δεδομένων από εικόνες JPEG για πιο ρεαλιστικές δοκιμές.

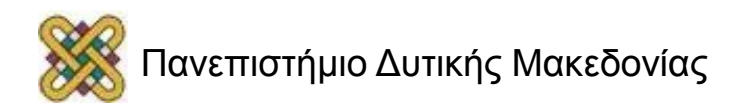

### Πολυεπεξεργαστές στα ενσωματωμένα συστήματα

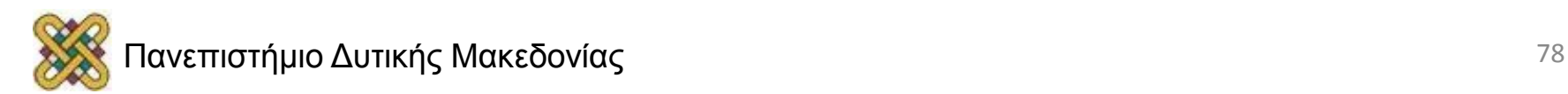

# Πολυεπεξεργαστές

- Καταναλωτικά ηλεκτρονικά (**CE**) συστήματα.
- Κινητά τηλέφωνα.
- CDs και DVDs.
- Αναπαραγωγή ήχου.
- Ψηφιακές φωτογραφικές μηχανές.

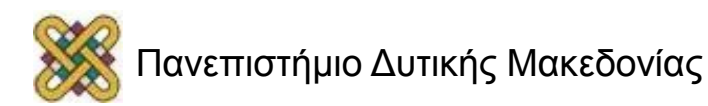

### Περιπτώσεις χρήσης ηλεκτρονικών ειδών ευρείας κατανάλωσης

- Πολυμέσα: αποθηκεύονται σε συμπιεσμένη μορφή, στη προβολή φαίνεται πως δεν είναι συμπιεσμένα.
- Η αποθήκευση των δεδομένων και διαχείριση τους: παρακολούθηση, κλπ.
- Επικοινωνία: λήψη, αποστολή, chat

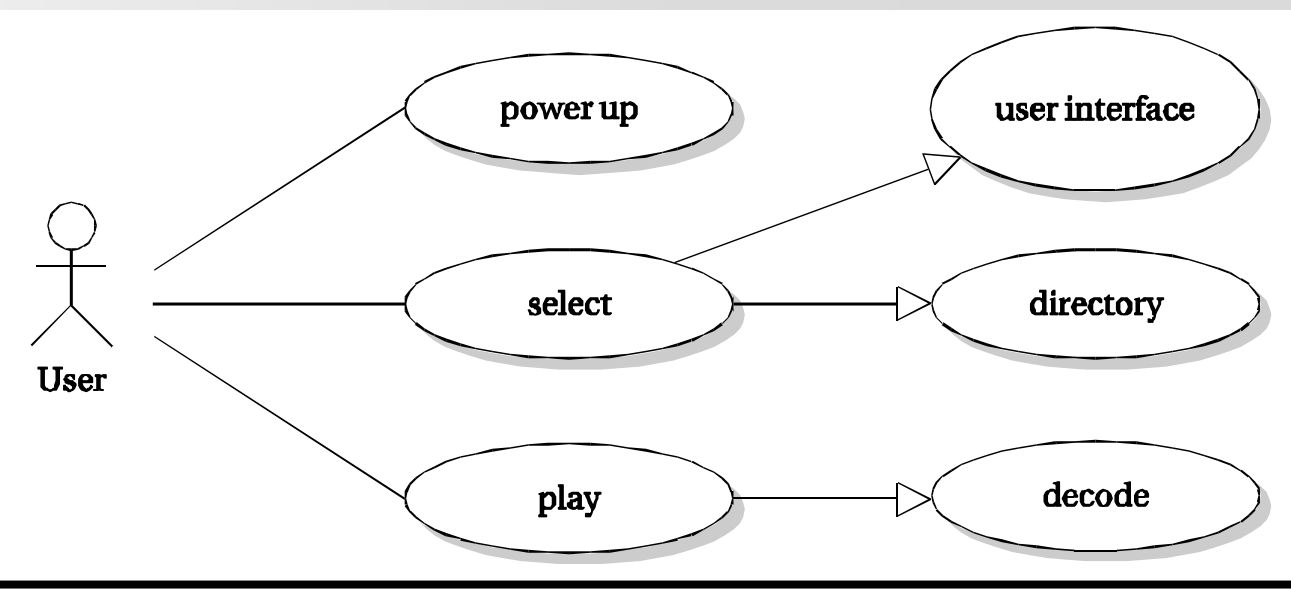

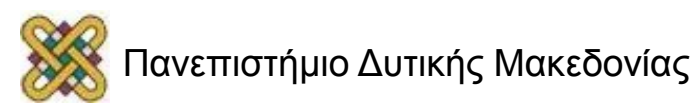

## Μη λειτουργικές απαιτήσεις για CE

- Συχνά λειτουργούν με μπαταρία, αυστηρό προϋπολογισμό ενέργειας.
- Πολύ φθηνά.
- Η διασύνδεση του χρήστη θα πρέπει να υπάρχει, αλλά να είναι χαμηλού κόστους.

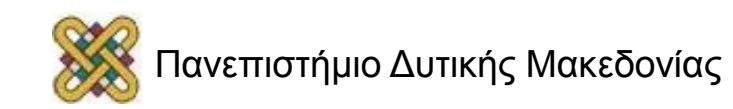

### CE συσκευές και ξενιστής (host)

- Πολλές συσκευές επικοινωνούν με συστήματα host.
- Το PC ξενιστής κάνει πράγματα που είναι δύσκολο να το κάνετε με τη συσκευή.
- Όλο και περισσότερες, CE συσκευές επικοινωνούν απευθείας μέσω του δικτύου, αποφεύγοντας το ξενιστή για πρόσβαση.

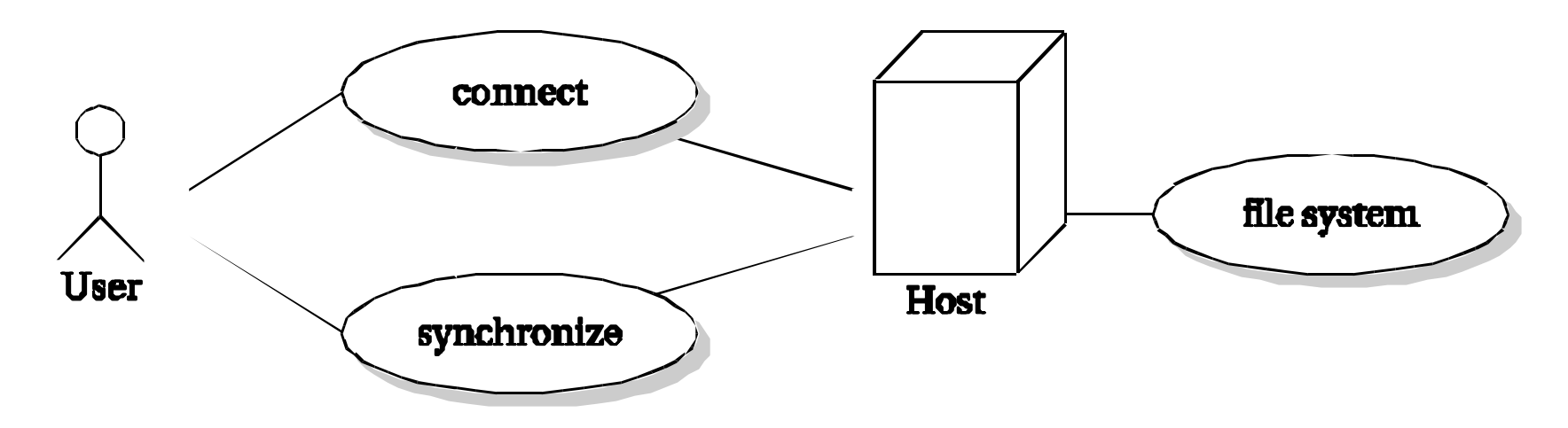

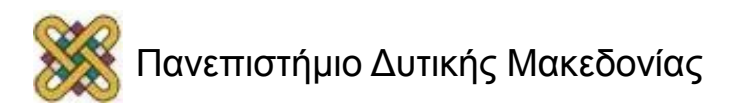

### Πλατφόρμες και συστήματα λειτουργίας

- Πολλές συσκευές CE χρησιμοποιούν DSP για την επεξεργασία σήματος και RISC CPU για άλλες εργασίες.
- I/O περιλαμβάνουν κουμπιά, οθόνη, usb

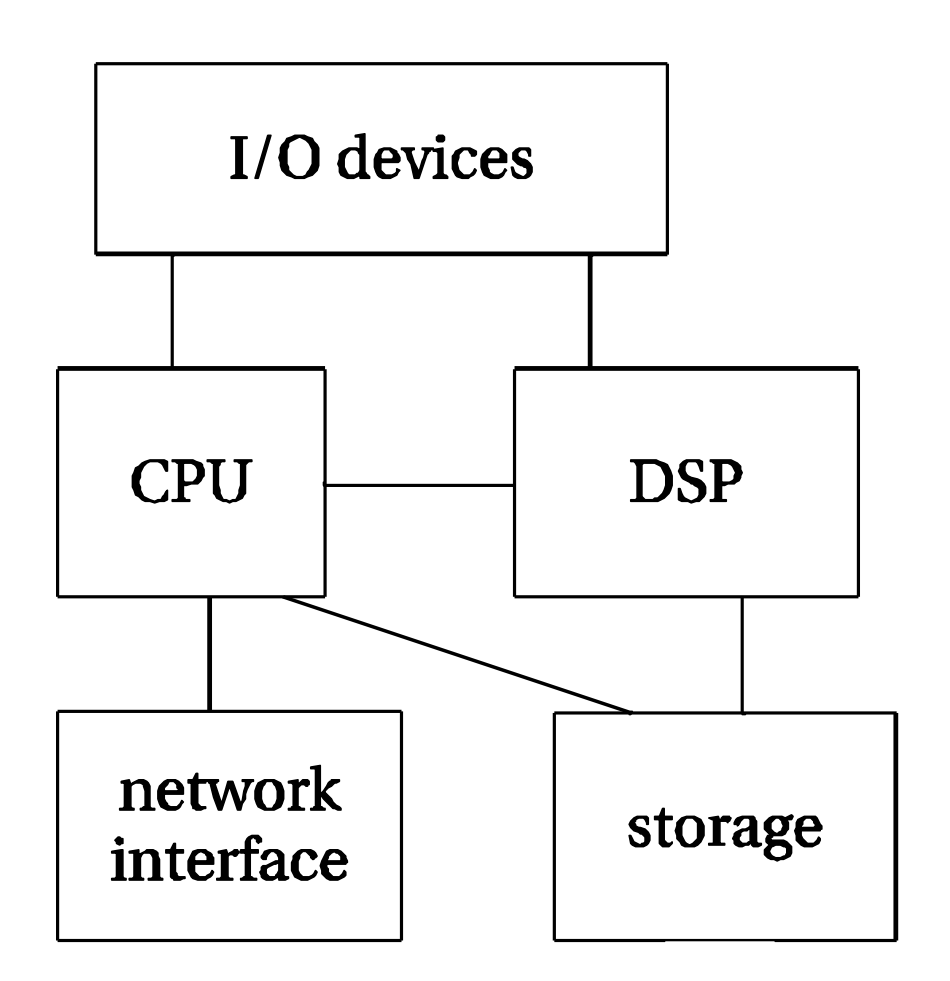

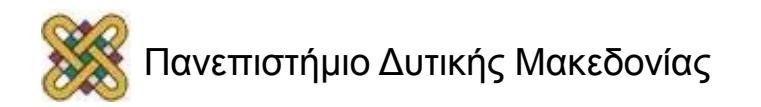

# Flash συστήματα αρχείων

- Τα Flash χρησιμοποιούνται ευρέως για μαζική αποθήκευση
- Τα Flash φθείρονται στο γράψιμο *(μέχρι 1 εκατ. κύκλους).*
	- Ο φάκελος είναι πιο συχνά γραμμένος, φθείρεται πρώτος.
- Τα Flash συστήματα αρχείων έχουν στρώματα που κινούν περιεχόμενα με ανάλογη φθορά επιπέδου εγγραφής.
	- Κρύβει φθορά που αντιμετωπίζεται αποτελεσματικά από το fimrware.

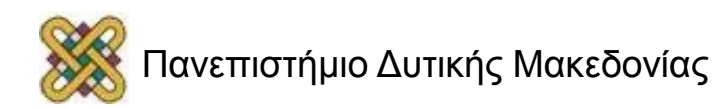

# Κινητά τηλέφωνα

- Πιο δημοφιλής συσκευή CE στην ιστορία; Πιο ευρέως χρησιμοποιούμενη υπολογιστική συσκευή.
- 1 δισεκατομμύριο πωλούνται ανά έτος.
- Η συσκευή συνδέεται με την κυψέλη.
- Η κυψέλη φροντίζει για τη μεταφορά της επικοινωνίας σε γειτονική κυψέλη, κατά την μετακίνηση.

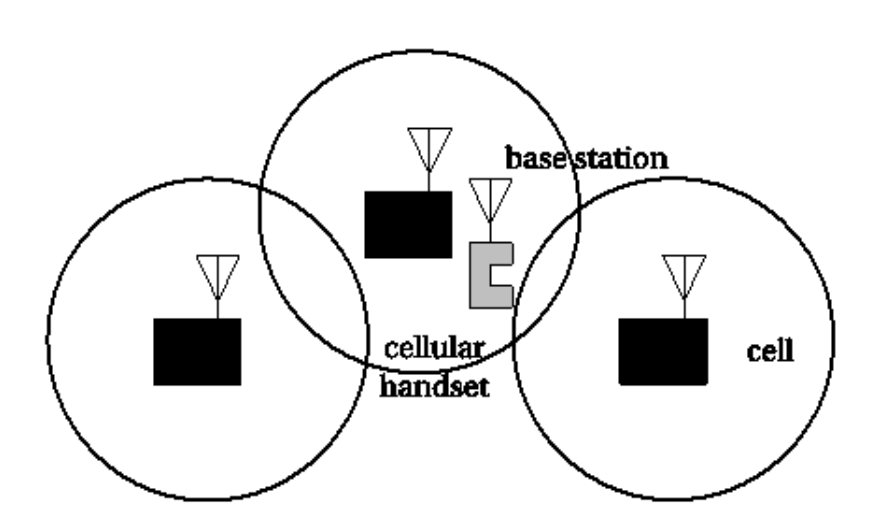

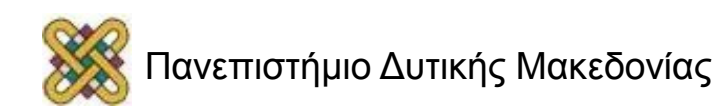

# Πλατφόρμες κινητών (1/2)

- Τα Κινητά τηλέφωνα σήμερα χρησιμοποιούν αναλογικό front-end, ψηφιακή επεξεργασία βασικής ζώνης.
- Τα Μελλοντικά κινητά τηλέφωνα θα εκτελούν IF επεξεργασία με DSP.
- Επεξεργασία βασικής ζώνης στο DSP:
- Συμπίεσης φωνής.
- Πρωτόκολλο δικτύου.

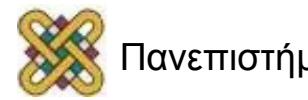

# Πλατφόρμες κινητών (2/2)

- Άλλη επεξεργασία:
	- Λειτουργίες πολυμέσων.
	- Διασύνδεση χρήστη.
	- Το σύστημα αρχείων.
	- Εφαρμογές *(επαφές, κλπ.)*

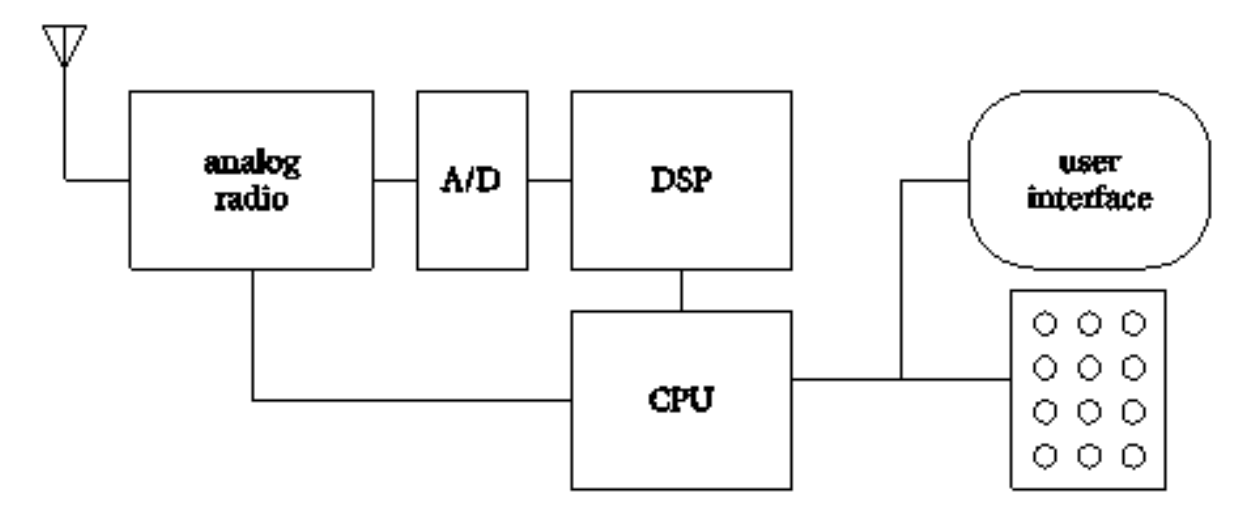

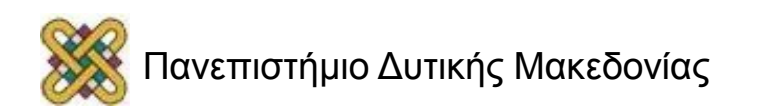

## CD/MP3 player

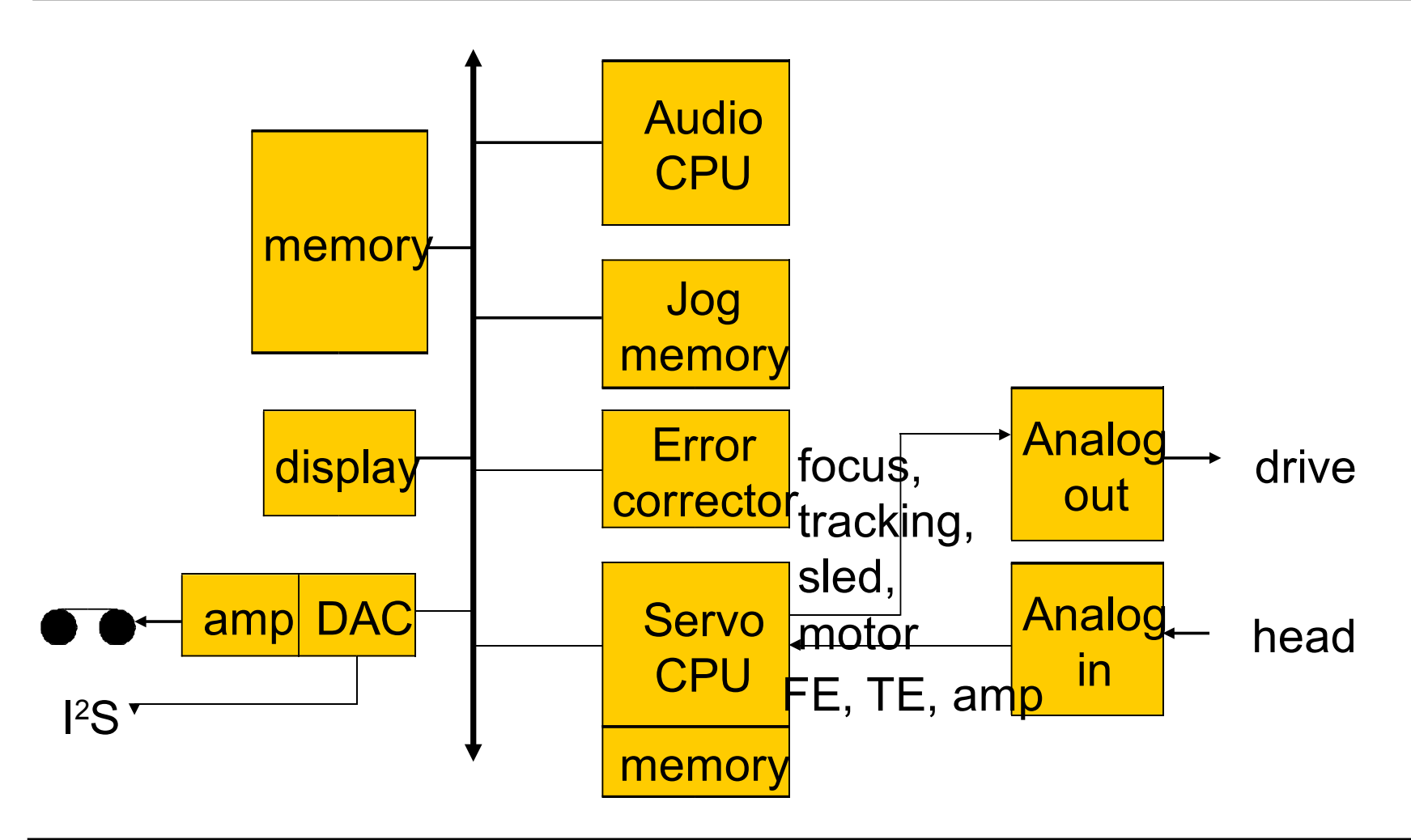

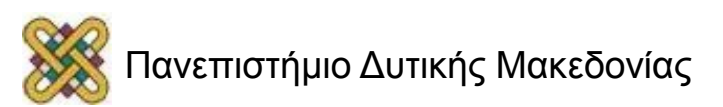

### CD medium

- Ταχύτητα περιστροφής: 1,2-1,4 m / s (CLV).
- Track pitch: 1.6 microns.
- Διάμετρος: 120 mm.
- Μήκος Pit: 0,8 -3 microns.
- Βάθος Pit: .11 microns.
- Πλάτος Pit: 0.5 microns.
- Μήκος κύματος Laser: 780 nm.

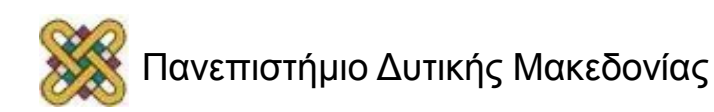

## Μηχανισμός CD

Laser, lens, sled:

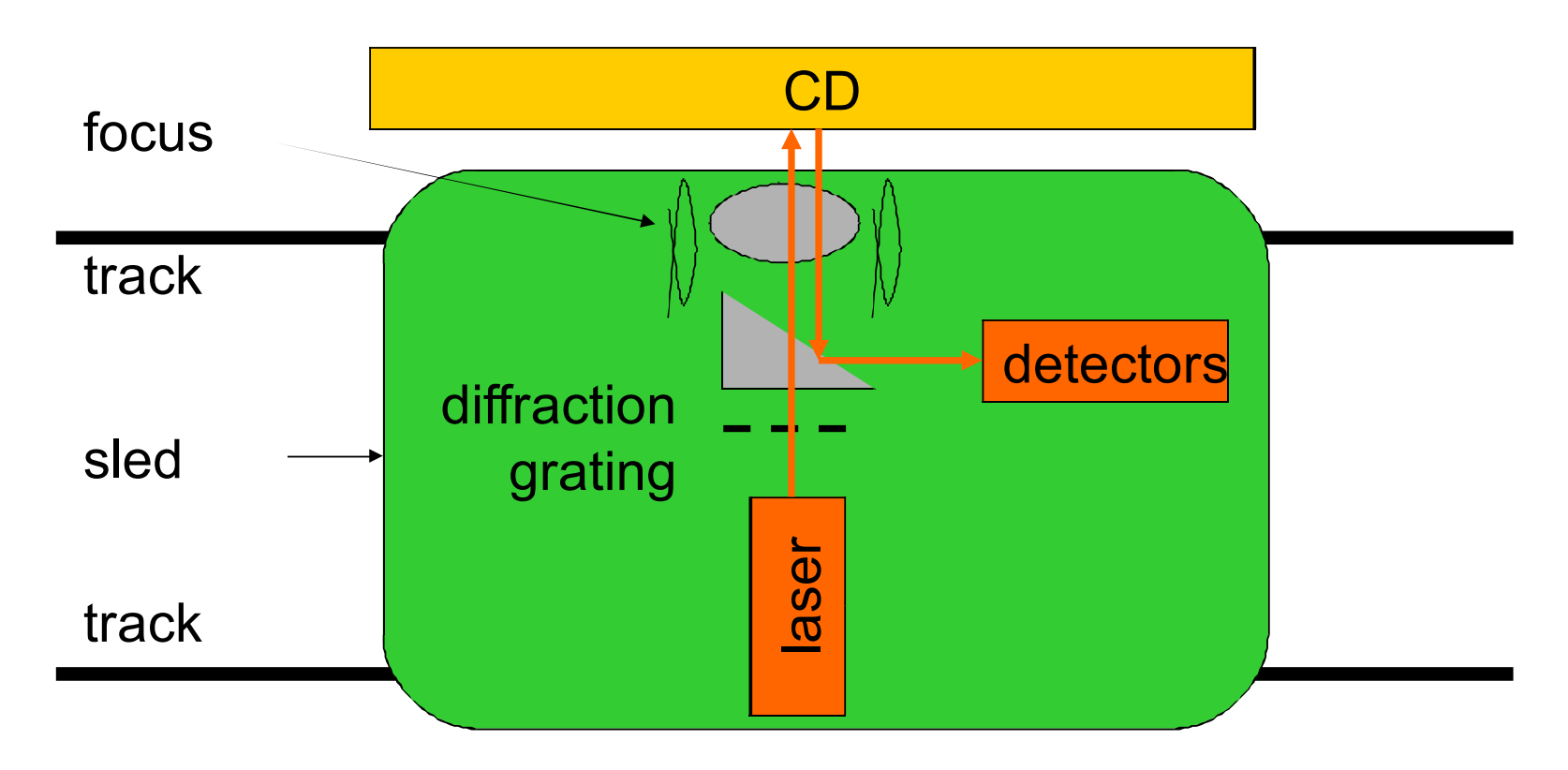

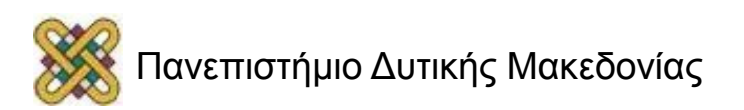

### Laser εστίαση

- Η εστίαση ελέγχεται από κάθετη θέση του φακού.
- Αόριστη πορεία προκαλεί ακανόνιστη θέση:

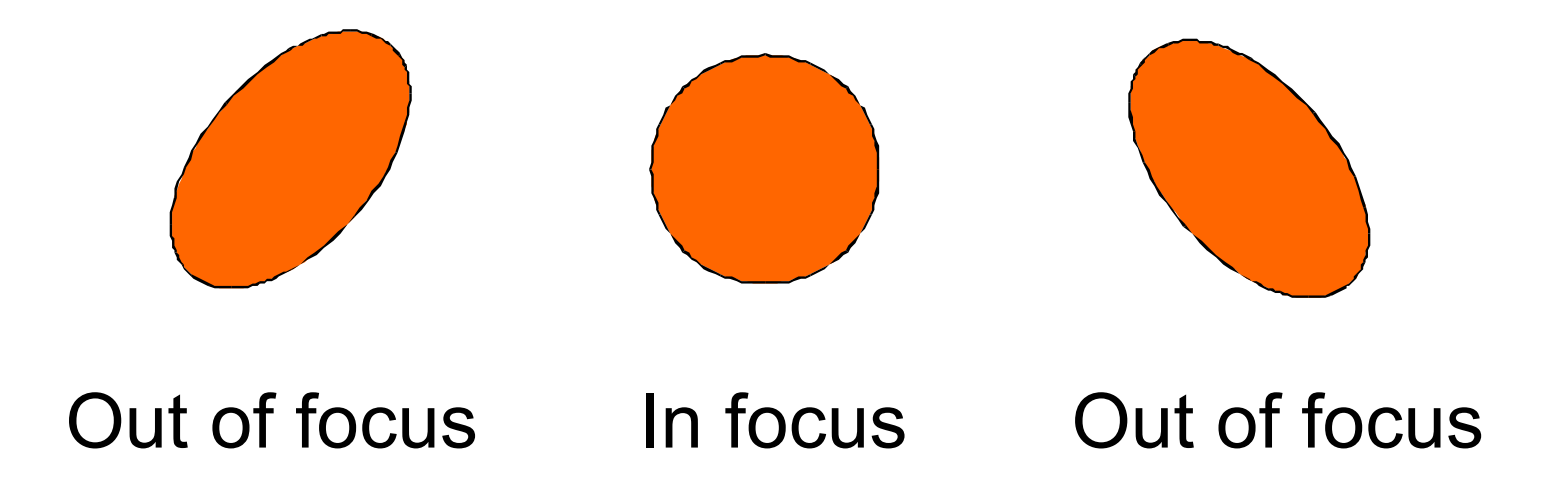

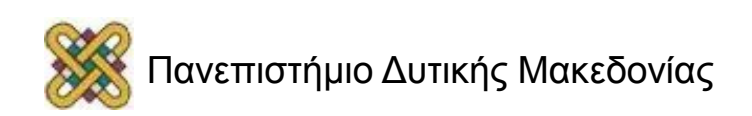

### Laser pickup

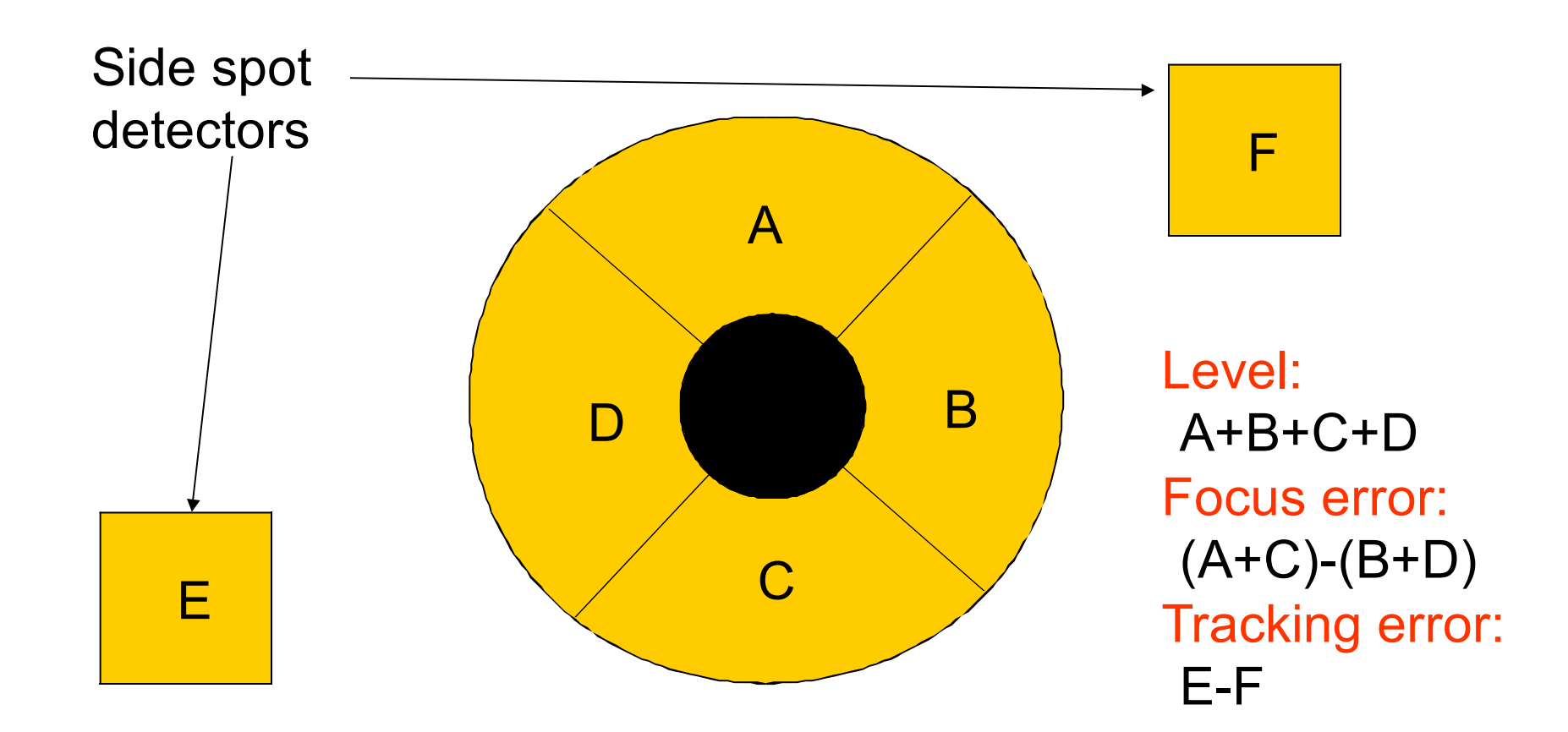

### Servo control

#### **Τέσσερα είναι τα κύρια σήματα:**

- εστίαση(laser) @ 245 kHz; **> Optical pickup**
- παρακολούθηση(laser) @ 245 kHz;  $\mathcal{D}$
- sled (motor): @ 800 Hz;
- Disc motor.

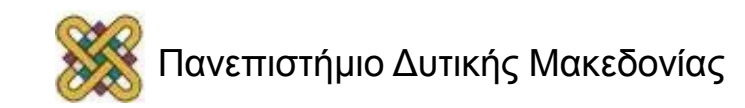

### EFM

- Eight-to-fourteen διαμόρφωση *(κωδικοποίηση δεδομένων):*
	- 14-bit κώδικα, εγγυάται τη μέγιστη απόσταση μεταξύ των μεταβάσεων *(χρησιμοποιώντας ένα LUT).*
	- Δυαδική '1' πάντοτε διαχωρίζεται *(τουλάχιστον δύο '0' μεταξύ '1').*

### **00000011 00100100000000**

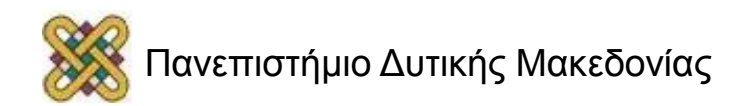

# Διόρθωση λάθους

- CD χωρητικότητα 6.99 GB σειρα, 700 MB μορφοποιημένο.
- Reed-Solomon Κωδικός:

— g(x) = (x-α) (x- α<sup>2</sup>) ... (x- α<sup>n-k-1</sup>) (x- α<sup>n-k</sup>)

- Παράγει δεδομένα, διαγράφει bits.
- Ο χρόνος να λυθούν ποικίλα προβλήματα εξαρτάται από το θόρυβο.
- CD ενδιάμεσες Reed-Solomon μπλοκ για να μειωθούν οι επιπτώσεις των μεγάλων κενών στα δεδομένα.

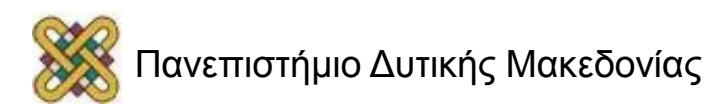

# Έλεγχος και διόρθωση λαθών

- Παραλείψεις προκαλούνται από φυσικές ενοχλήσεις.
	- Περιμένετε για την ενόχληση να υποχωρήσει.
	- Επανάληψη.
- Προβλήματα ανάγνωσης που προκαλούνται από το δίσκο/servo.
	- Εντοπισμός σφαλμάτων.
	- Επιλέξτε περιοχή για να ξαναπροσπαθήσετε.
	- Επανάληψη.
	- Αποτυχία και παρεμβολή

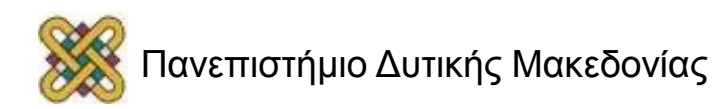

## MPEG πρότυπα ήχου

#### • **στρώμα 1:**

– Χωρίς απώλειες συμπίεση των υποζωνών + προαιρετικό απλό μοντέλο συγκάλυψης.

#### • **στρώμα 2:**

– Πιο προηγμένο μοντέλο συγκάλυψης.

#### • **στρώμα 3:**

– Πρόσθετη επεξεργασία για τα χαμηλότερα ποσοστά bit.

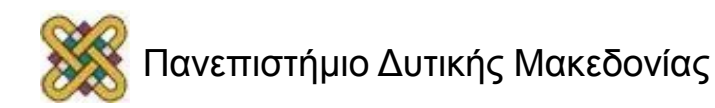

# MPEG ηχητικές τιμές

- Ποσοστά δειγματοληψίας εισόδου:
	- 32, 44.1, 48 kHz.
- Ρυθμός bit εξόδου:

– 23, 48, 64, 96, 112, 128, 192, 256, 384 kbits/sec.

• Έξοδος μπορεί να είναι μόνο, δύο καναλιών *(δίγλωσσο, κλπ.),* στερεοφωνικό

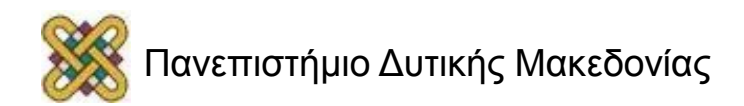

### Άλλα πρότυπα

• Dolby Digital *(AC-3):*

– Χρησιμοποιεί τροποποιημένο διακριτό μετασχηματισμό συνημίτονου.

• ATRAC *(MiniDisc):*

– Χρησιμοποιεί υποζώνη + τροποποιημένο DCT.

• MPEG-2 AAC.

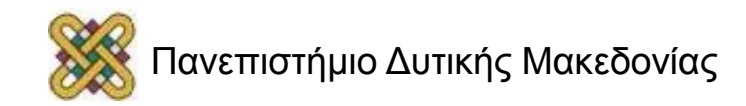

## MPEG στρώμα 1

- 384 samples/block σε όλες τις συχνότητες.
- Ισούται 8 ms σε 48 kHz.
- Προαιρετικό μοντέλο συγκάλυψης.
- Καθοδηγείται από ξεχωριστές FFT για την καλύτερη ακρίβεια.

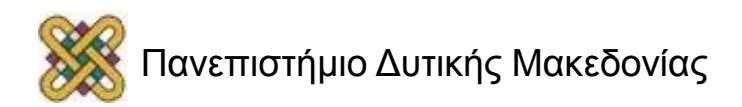

### MPEG στρώμα 1 πλαίσιο δεδομένων

- Οι κωδικοί κατανομής bit καθορίζουν το μήκος λέξης σε κάθε υποπεριοχή.
- Οι παράγοντες κλίμακας προσδιορίζουν το κέρδος για κάθε επίπεδο.

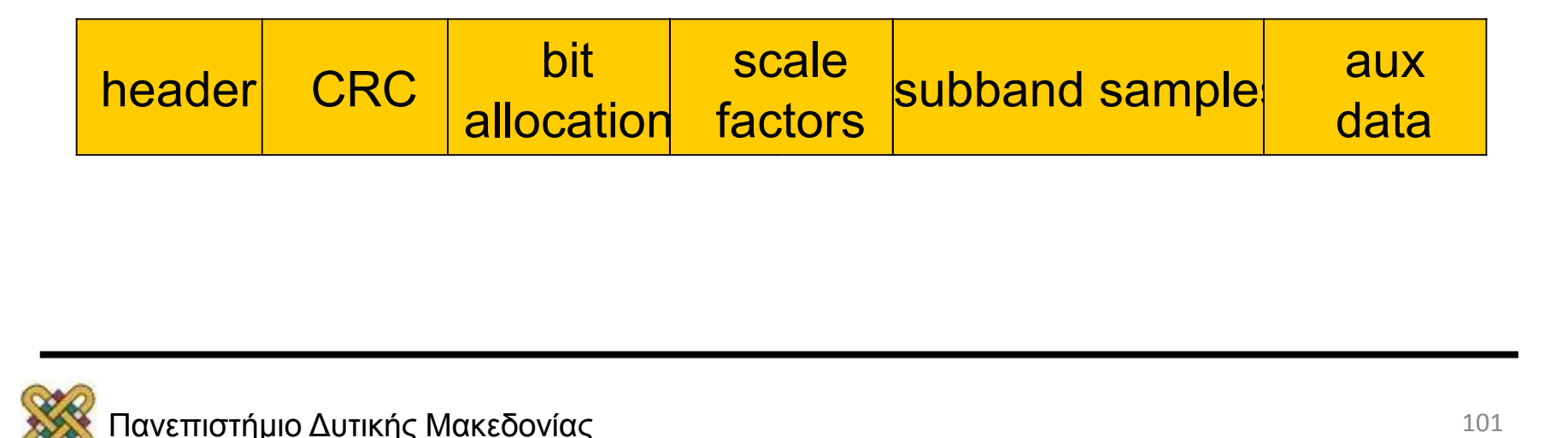

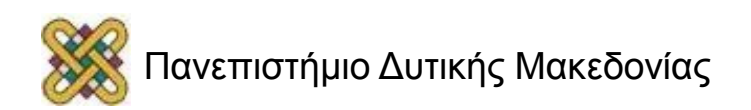

### MPEG Layer 1 decoder

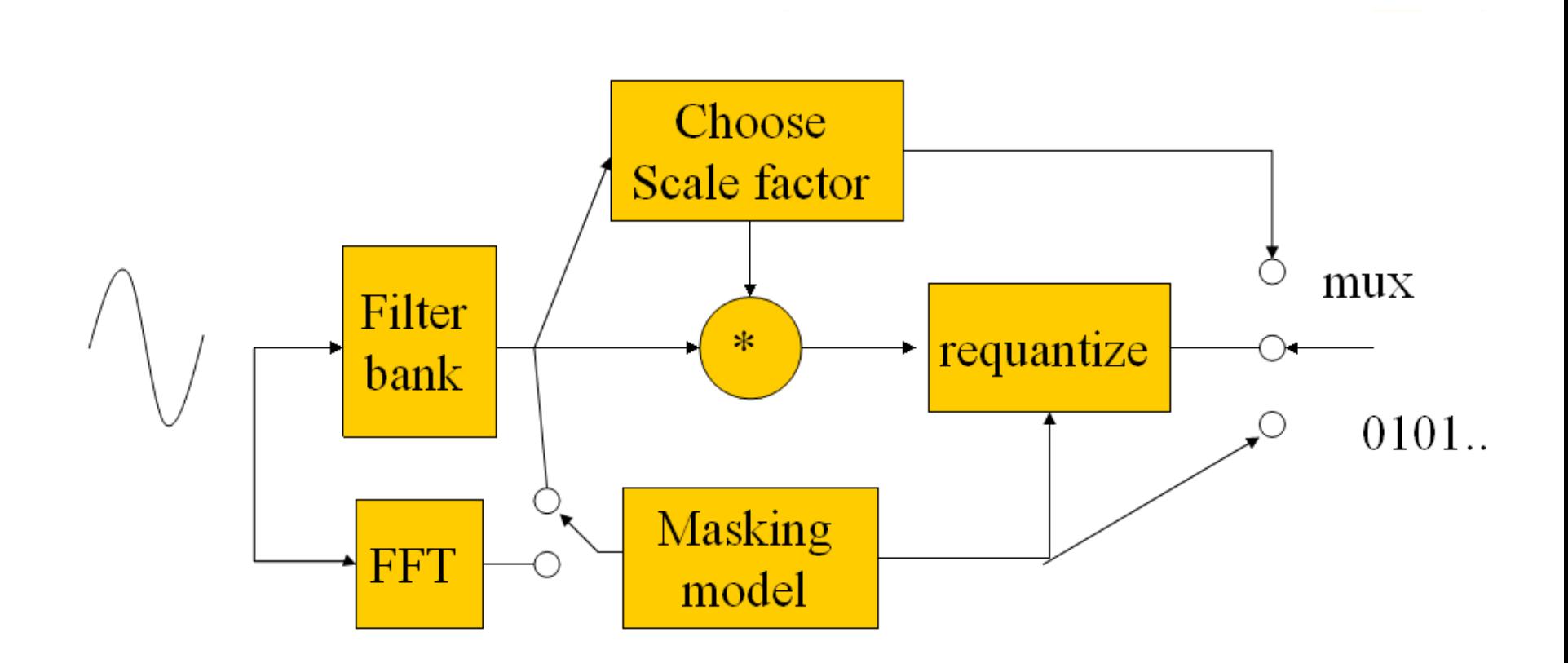

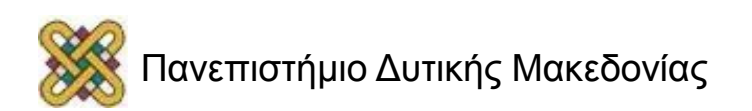

## MP3

- Η Αποκωδικοποίηση είναι ευκολότερη από την κωδικοποίηση αλλά απαιτεί:
- Αποσυμπίεση.
- φιλτράρισμα.
- Βασικό πρότυπο CD για δίσκους δεδομένων.
- Δεν υπάρχουν πρότυπα για MP3 δομή αρχείων του δίσκου: η συσκευή αναπαραγωγής πρέπει να καταλάβει τα Windows, Mac, Unix δίσκους.

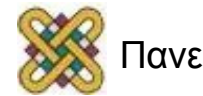

## Αναπαραγωγές ήχου

- Οι αναπαραγωγές ήχου μπορούν να χρησιμοποιούν flash, σκληρό δίσκο, CD για μαζική αποθήκευση.
- Η Αποσυμπίεση απαιτεί μικρή ποσότητα CPU:
- 10% των ARM7.
- Το σύστημα αρχείων πρέπει να είναι συμβατό (FAT).

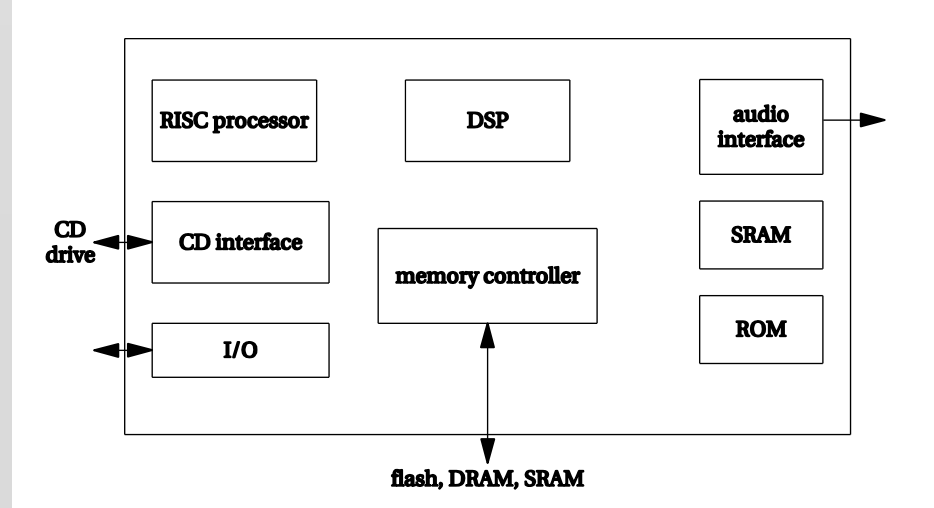

# Ψηφιακές φωτογραφικές μηχανές

- Το DSC πρέπει να καθορίσει την έκθεση πριν από τη λήψη εικόνας.
- Μετά τη λήψη εικόνας:
- Βελτιώστε την ποιότητα της εικόνας.
- Συμπίεση.
- Αποθήκευση ως αρχείο.

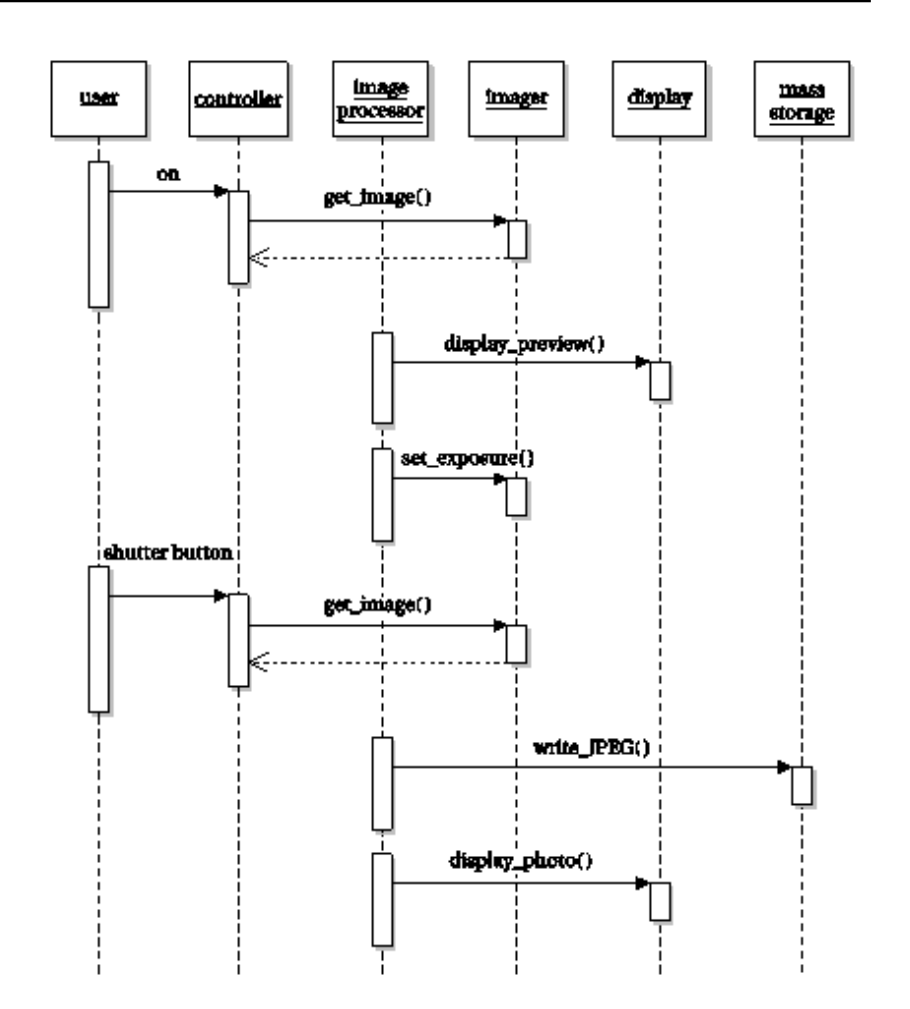

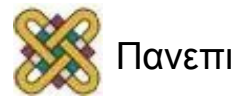

Αρχιτεκτονική ψηφιακής φωτογραφικής μηχανής (1/2)

- Η DSC χρησιμοποιεί CPU για γενικούς σκοπούς επεξεργασίας και DSP για την επεξεργασία εικόνας.
- Η εσωτερική μνήμη αποθηκεύει προσωρινά τα περάσματα στην εικόνα.
- Η οθόνη είναι χαμηλότερης ανάλυσης από τον αισθητήρα εικόνας.
- Ίσως απαιτηθεί
- downsample.

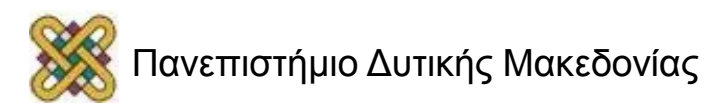

### Αρχιτεκτονική ψηφιακής φωτογραφικής μηχανής (2/2)

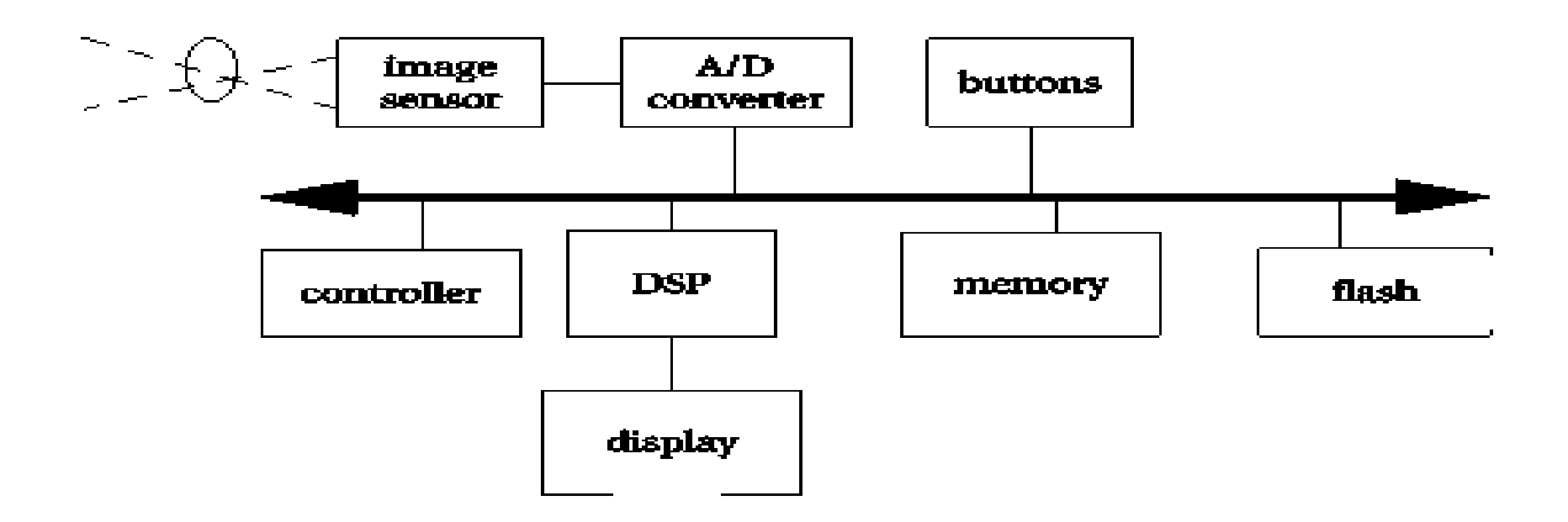

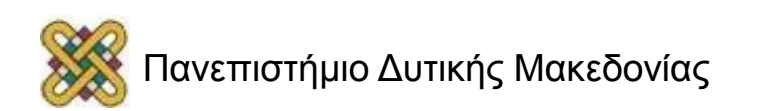

# Καταγραφή εικόνας (1/2)

- **Πριν από τη λήψη εικόνας:**
	- Καθορίστε την έκθεση.
	- Καθορίστε την εστίαση.
	- Βελτιστοποίησε την ισορροπία λευκού.

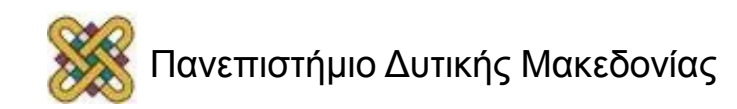
# Καταγραφή εικόνας (2/2)

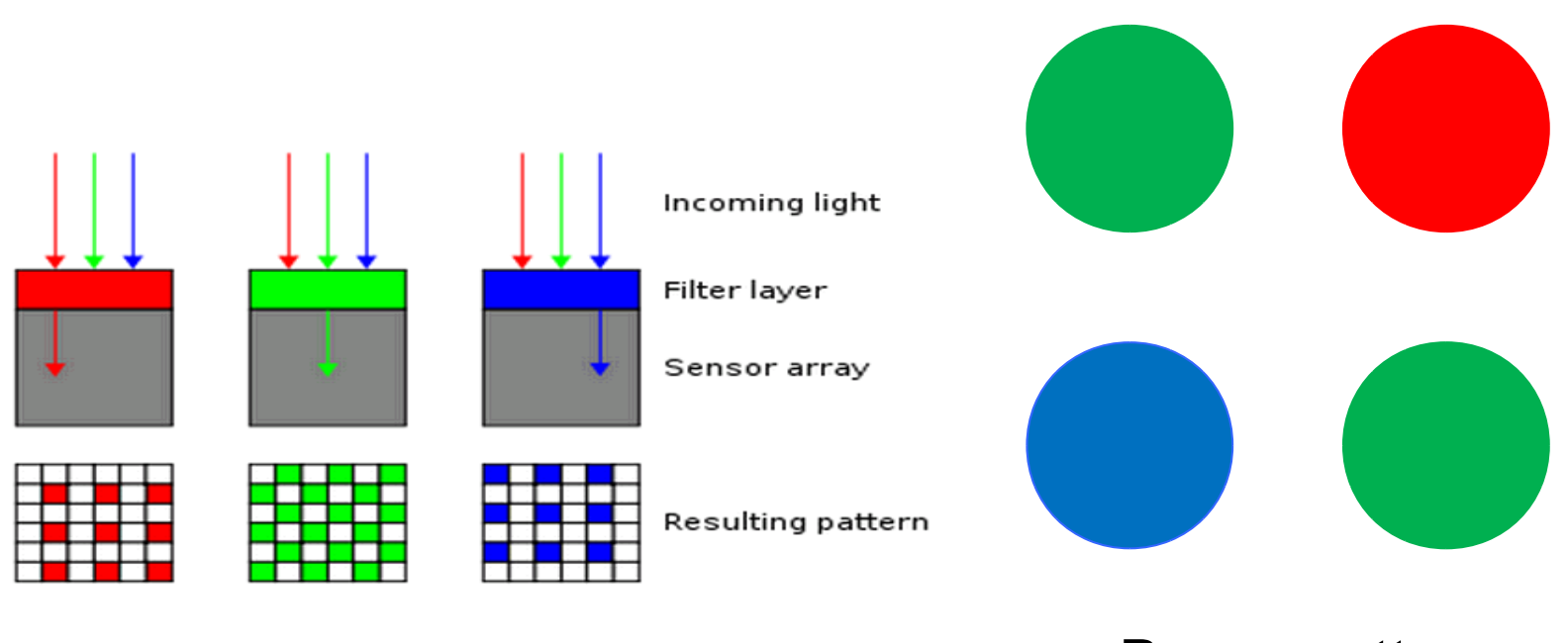

Bayer pattern

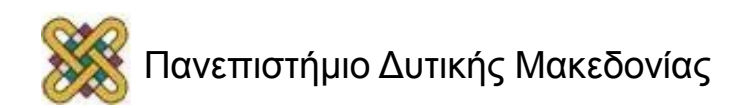

### Επεξεργασία εικόνας

Πρέπει να εκτελέσετε βασικές επεξεργασίες για να χρησιμοποιηθεί η εικόνα:

• Bayer  $\rightarrow$  RGB παρεμβολή.

DSCs εκτελεί πολλές λειτουργίες που άλλοτε εκτελούνταν από photoprocessors για την ταινία:

- Καθάρισμα εικόνας.
- Εξισορρόπηση των χρωμάτων.

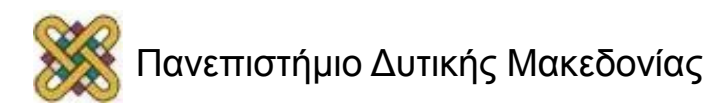

# Διαχείριση αρχείων

- Το EXIF πρότυπο για τις ψηφιακές εικόνες ορίζει:
	- Μορφή των δεδομένων σε ένα αρχείο.
	- Δομή καταλόγου.
- Το EXIF αρχείο περιλαμβάνει:
	- Εικόνα *(JPEG, κλπ)*
	- Μικρογραφία.
	- Μεταδεδομένα

*(τύπος φωτογραφικής μηχανής, ημερομηνία/ώρα, κλπ.)*

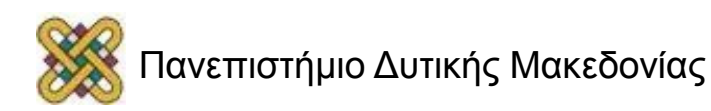

### Βιβλιογραφία

Χρησιμοποιήθηκε υλικό από παρουσιάσεις των:

• *Wayne Wolf, Overheads for Computers as Components 2nd ed. ,2008 (chapter 7)* 

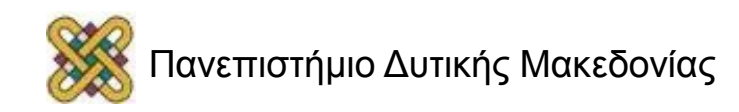

#### Τέλος Ενότητας

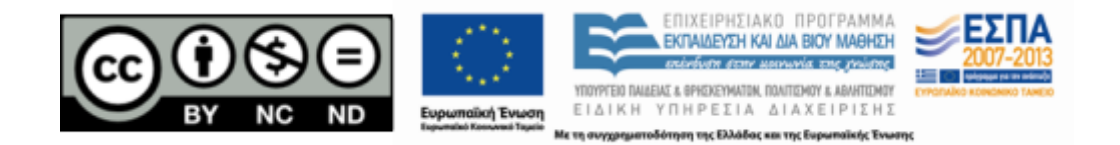

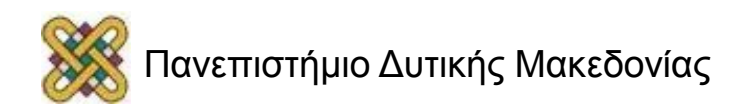